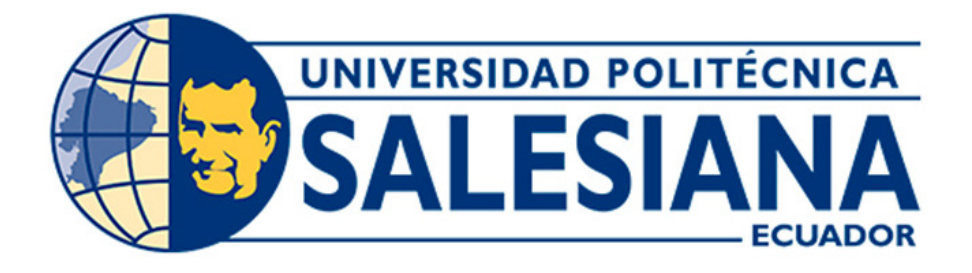

# UNIVERSIDAD POLITÉCNICA SALESIANA

# SEDE CUENCA CARRERA DE ELECTRICIDAD

# "MODELACIÓN DE SISTEMAS EÓLICOS (WECS) UTILIZANDO LA HERRAMIENTA ATP-EMTP Y MODELS"

Trabajo de titulación previo a la obtención del

título de Ingeniero Eléctrico

AUTOR: DANIEL ANTONIO NARANJO SARMIENTO

TUTOR: ING. JOSÉ MANUEL ALLER CASTRO

Cuenca - Ecuador

2023

# CERTIFICADO DE RESPONSABILIDAD Y AUTORÍA DEL TRABAJO DE TITULACIÓN

Yo, Daniel Antonio Naranjo Sarmiento con documento de identificación N° 0105751945 manifiesto que:

Soy el autor y responsable del presente trabajo; y, autorizo a que sin fines de lucro la Universidad Politécnica Salesiana pueda usar, difundir, reproducir o publicar de manera total o parcial el presente trabajo de titulación.

Cuenca, 20 de marzo del 2023

Atentamente,

if lag

Daniel Antonio Naranjo Sarmiento 0105751945

# CERTIFICADO DE CESIÓN DE DERECHOS DE AUTOR DEL TRABAJO DE TITULACIÓN A LA UNIVERSIDAD POLITÉCNICA SALESIANA

Yo, Daniel Antonio Naranjo Sarmiento con documento de identificación Nº 0105751945, expreso mi voluntad y por medio del presente documento cedo a la Universidad Politécnica Salesiana la titularidad sobre los derechos patrimoniales en virtud de que soy autor del proyecto técnico con enfoque investigativo: "Modelación de sistemas eólicos (WECS) utilizando la herramienta ATP-EMTP y MODELS ", el cual ha sido desarrollado para optar por el título de: Ingeniero Eléctrico, en la Universidad Politécnica Salesiana, quedando la Universidad facultada para ejercer plenamente los derechos cedidos anteriormente.

En concordancia con lo manifestado, suscribo este documento en el momento que hago la entrega del trabajo final en formato digital a la Biblioteca de la Universidad Politécnica Salesiana.

Cuenca, 20 de marzo del 2023

Atentamente,

Daniel Antonio Naranjo Sarmiento 0105751945

#### CERTIFICADO DE DIRECCIÓN DEL TRABAJO DE TITULACIÓN

Yo, José Manuel Aller Castro con documento de identificación N° 0151561800, docente de la Universidad Politécnica Salesiana, declaro que bajo mi tutoría fue desarrollado el trabajo de titulación: "MODE-LACIÓN DE SISTEMAS EÓLICOS (WECS) UTILIZANDO LA HERRAMIENTA ATP-EMTP Y MO-DELS", realizado por Daniel Antonio Naranjo Sarmiento con documento de identificación N° 0105751945, obteniendo como resultado final el trabajo de titulación bajo la opción proyecto técnico con enfoque investigativo que cumple con todos los requisitos determinados por la Universidad Politécnica Salesiana.

Cuenca, 20 de marzo del 2023

Atentamente,

Ing. José Manuel Aller Castro 0151561800

#### RESUMEN

En este trabajo se realizará el modelamiento de un sistema eólico en la plataforma ATPDraw. Comenzando desde la modelación de la turbina de viento, convertidores AC/DC-DC/AC hasta llegar a la red eléctrica. Se utiliza un controlador DTC para la parte de generación y un control DPC para la carga. Se logra un acoplamiento de los dos sistemas con éxito y se establece un trabajo continuo desde el bloque DTC al DPC mediante el uso de un controlador PI.

#### ABSTRACT

In this research we will make the modeling of a wind power system by using the ATPDraw platform. Starting from the modeling of the wind turbine, AC/DC-DC/AC converters until to reach to the power grid. A DTC controller is used for the generation part and a DPC control for the load. The coupling of the two systems is achieved successfully and a continuous work from the DTC block to the DPC is established by using a PI controller.

# PALABRAS CLAVES TEMÁTICAS

Control de par directo Control de potencia directo Control de vector ATP-EMTP Motores de inducción Conversión de energía

#### RESUMEN

En este trabajo se realizará el modelamiento de un sistema eólico en la plataforma ATPDraw. Comenzando desde la modelación de la turbina de viento, convertidores AC/DC-DC/AC hasta llegar a la red eléctrica. Se utiliza un controlador DTC para la parte de generación y un control DPC para la carga. Se logra un acoplamiento de los dos sistemas con éxito y se establece un trabajo continuo desde el bloque DTC al DPC mediante el uso de un controlador PI.

#### ABSTRACT

In this research we will make the modeling of a wind power system by using the ATPDraw platform. Starting from the modeling of the wind turbine, AC/DC-DC/AC converters until to reach to the power grid. A DTC controller is used for the generation part and a DPC control for the load. The coupling of the two systems is achieved successfully and a continuous work from the DTC block to the DPC is established by using a PI controller.

# PALABRAS CLAVES TEMÁTICAS

Control de par directo Control de potencia directo Control de vector ATP-EMTP Motores de inducción Conversión de energía

### GLOSARIO

AC Corriente Alterna. DC Corriente Continua. ATP Programa alternativo transitorio. DFIG Generador de inducción de doble alimentación. DPC Control de potencia directo. DTC Control de par directo. EMTP Programa de transitorios electromagnéticos. PVBWHS Sistema híbrido de turbina eólica de batería fotovoltaica autónoma. SCIG Generador de inducción de jaula de ardilla. SEIG Generador de inducción autoexcitado. **SM** Máquina sincrónica. WECS Sistema de conversión de energía eólica. INAMHI Instituto Nacional de Meteorología e Hidrología. PI Proporcional/Integral. MI Máquina Inducción. Wm Velocidad angular. PM Motor síncrono de imanes permanentes. **PWM** Modulación por ancho de pulso. PLL Bucle de enganche de fase. WTS Sistemas de turbinas eólicas. **PMSG** Generador síncrono de imanes permanentes. MPPT Seguimiento del punto de máxima potencia.

# ´INDICE

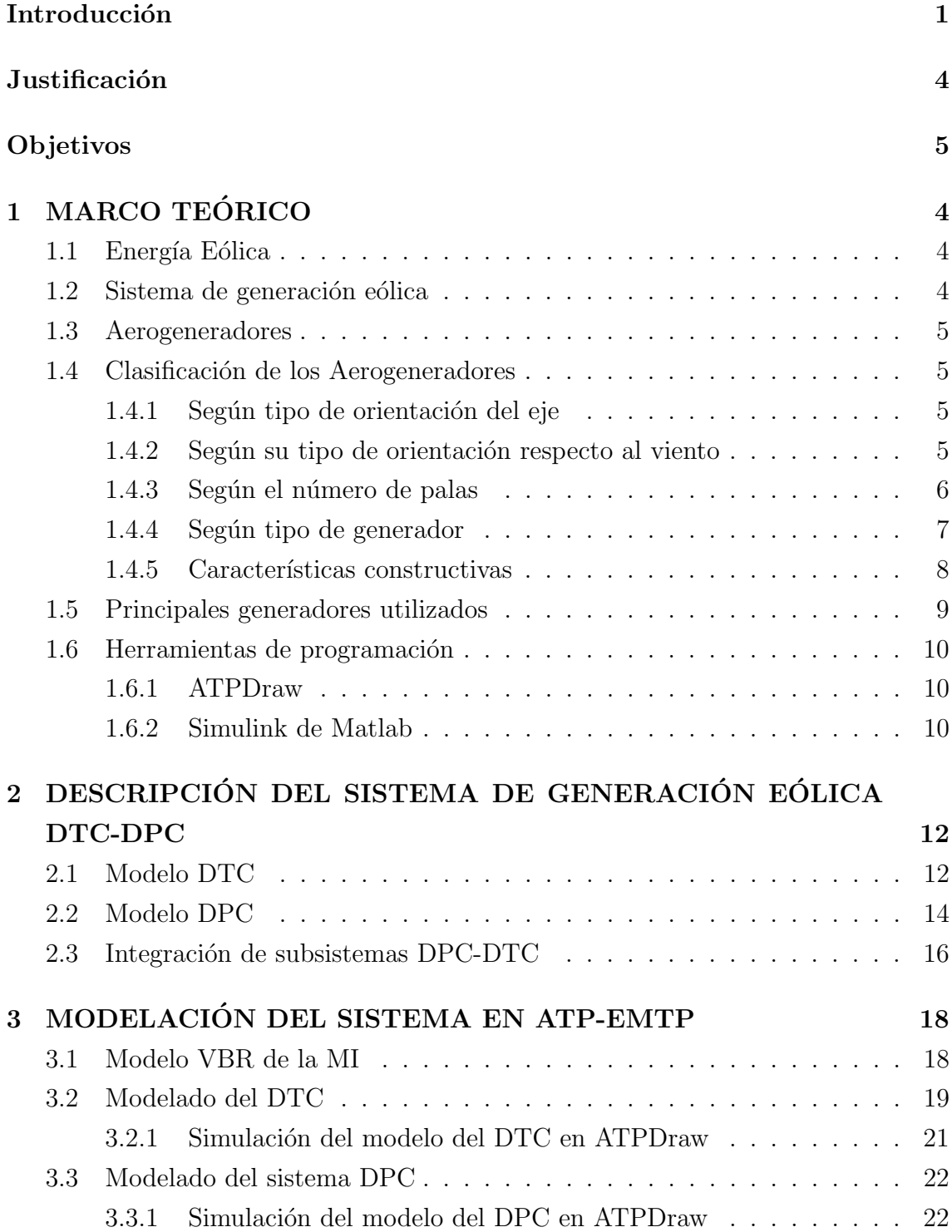

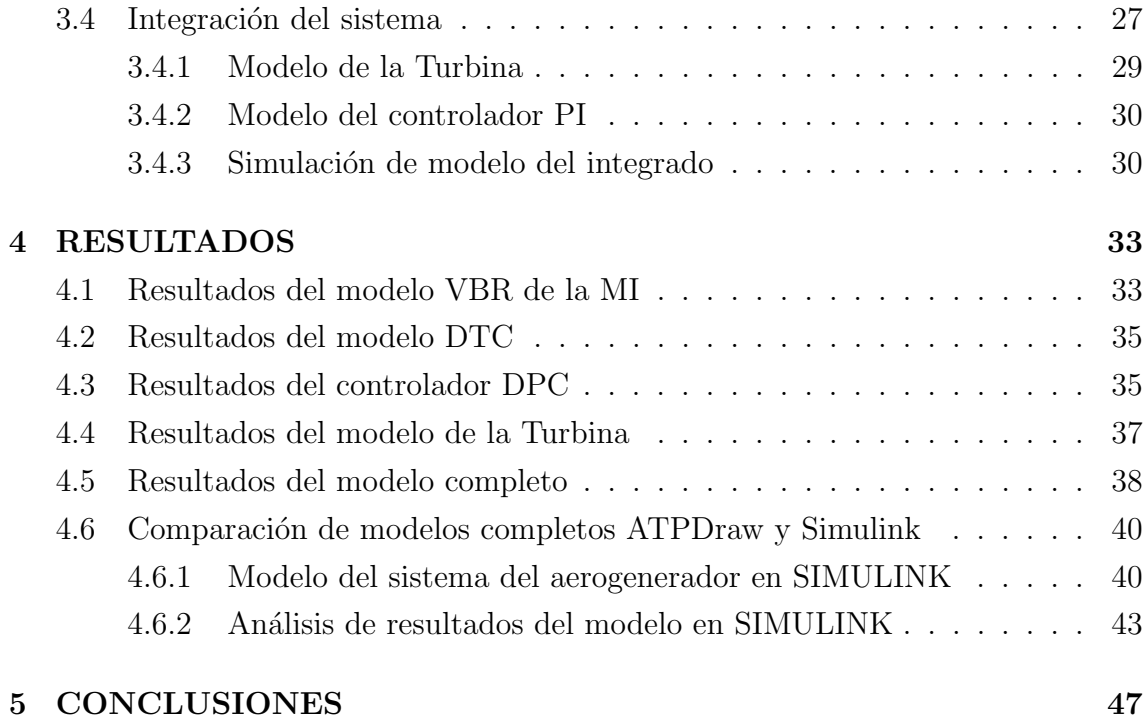

# ÍNDICE DE FIGURAS

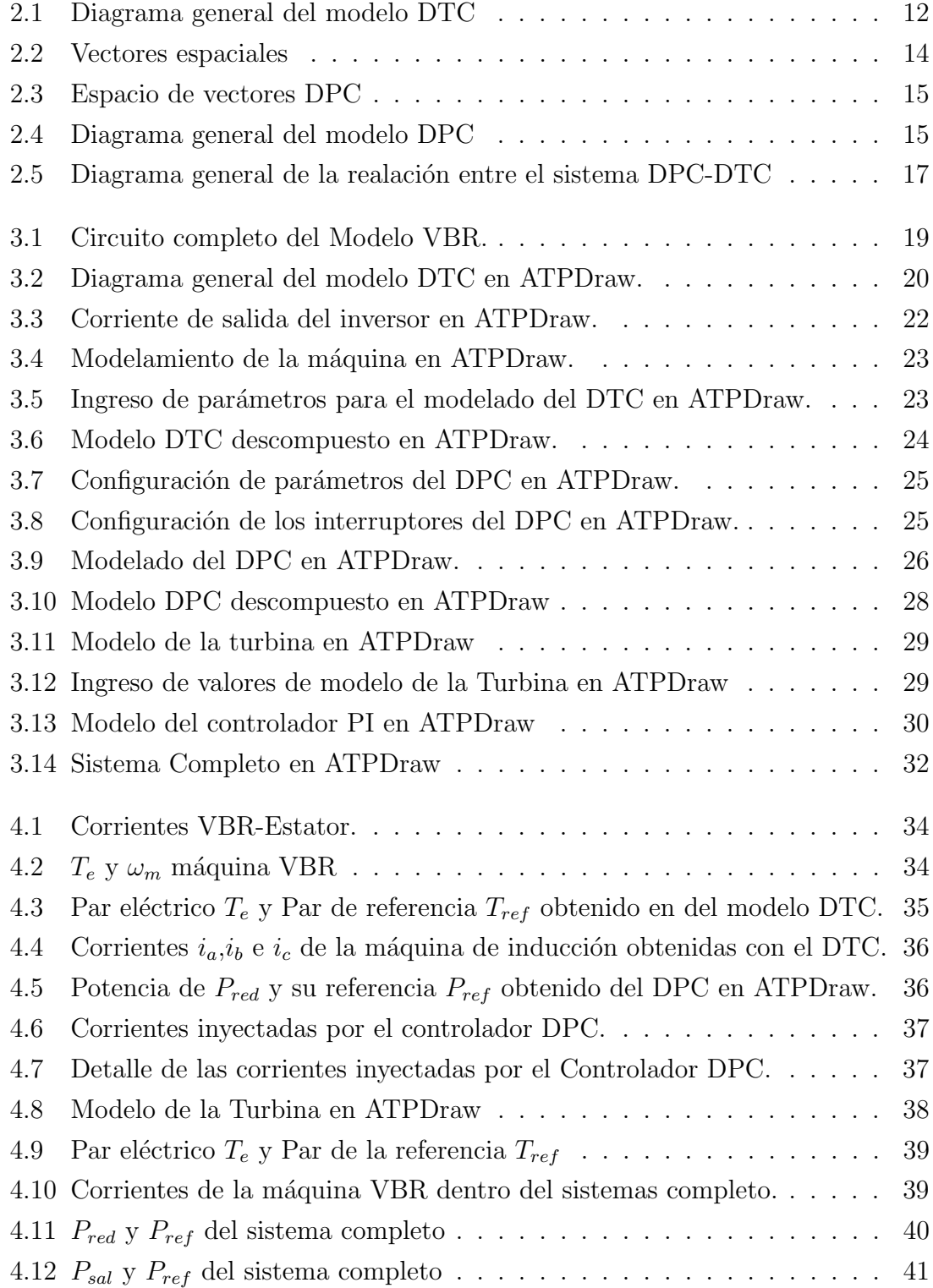

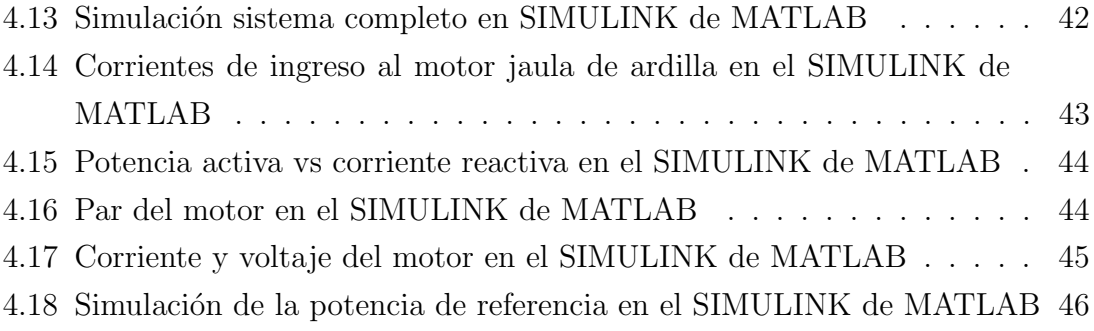

# ´ Indice de tablas

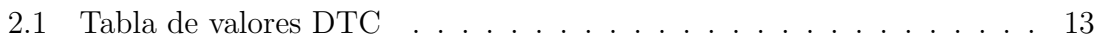

### Introducción

La energía eólica se ha convertido en la fuente de energía renovable que más aporta debido a sus ventajas sobre la libre obtención del viento, su capacidad de obtener alta potencia, la cero emisión de contaminantes y su arquitectura relativamente económica, esto hace que en la actualidad la energía eólica cumpla un papel vital en los mercados energéticos mundiales  $[1]$ ,  $[2]$ . La instalación de aerogeneradores ha aumentado rápidamente en las últimas décadas y junto a este veloz crecimiento, llegan consigo la necesidad de actualizar las tecnologías de electrónica de potencia utilizadas para los sistemas de turbinas eólicas (WTS). En la década de 80, la electrónica de potencia para el uso en WTS era un simple arrancador suave, que se aplica en la interconexión inicial entre un generador de inducción de jaula de ardilla (SCIG) con la red eléctrica cuando la turbina comienza a producir energía  $[1]$ . Además del generador SCIG, los modernos sistemas eólicos, en la actualidad, utilizan distintos tipos de generadores como el generador de inducción doblemente alimentado (DFIG), generadores síncronos (PMSG) o generador de inducción autoexcitado (SEIG). Hoy en día las centrales de energía eólica utilizan generadores de inducción doblemente alimentados (DFIG), generadores síncronos de imanes permanentes (PMSG) y generadores de inducción de jaula de ardilla (SCIG) en la red eléctrica [3]. El generador DFIG es uno de los más utilizados debido a su facilidad de conexión a una red eléctrica, sin embargo, su costo de construcción es muy caro a diferencia del generador de jaula de ardilla (SCIG) [4]. El generador SCIG necesita autoexcitarse para comenzar a generar y el ajuste en la velocidad del viento es limitado  $[5]$ ,  $[6]$ . En este trabajo se utiliza un mecanismo de autoexcitación SCIG, descartando el uso de condensares de CA e inyectado potencia a la red en un campo más amplio de velocidades de viento.

Para lograr la autoexcitación se propone la utiliación de un rectificador-inversor DC para suministrar la potencia reactiva necesaria para que el SCIG inicie su operación, reemplazando el banco de condensadores AC. Esta energía se obtiene de la red eléctrica utilizando el rectificador-inversor DC. A continuación un DTC en el rectificador-activo transfiere la energía de la turbina eólica al bus de  $CC$  [5], [7]. Finalmente, la potencia se entrega a la red eléctrica mediante el inversor, utilizando un DPC predictivo [8]. El controlador DPC es el responsable de sincronizar el inversor con la red el´ectrica sin utilizar un PLL. Tiene un ajuste preciso con las referencias de potencia activa y reactiva. El desarrollo de este modelo DPC óptimo, fue realizado en trabajos anteriores [5] , [9] empleando herramientas tales como MATLAB/Simulink o ATPDraw, con el objetivo de permitir el an´alisis y estudio de diferentes configuraciones y esquemas de control de potencia para los sistemas de generación.

El DPC óptimo propuesto en este trabajo se ha mejorado de forma sustancial para evitar inconvenientes al momento del acoplamiento final con el sistema de generación eólica. La aplicación del controlador DTC es una de las técnicas del control del motor más utilizadas en la actualidad y se fundamenta en la modelación en vectores espaciales. Inicialmente este algoritmo se utilizó para controlar el par y el flujo de motores eléctricos de CA, pero puede ser aprovechado también para controlar generadores de inducción, ejecutando el mismo de forma reversible [10]. Es capaz de obtener el flujo de fuga del estator y el par eléctrico de la máquina de CA, aprovechando la medida de las tensiones aplicadas y las corrientes que circulan por el estator. El DTC del puente rectificador es independiente de la velocidad mecánica del rotor. Esta ventaja hace que el algoritmo DTC pueda transferir la mayor potencia posible a la barra de CC, para posteriormente utilizarse en la autoexcitación del SCIG. De igual forma que el DPC óptimo, existen publicaciones realizadas en los ambientes MATLAB/Simulink y ATPDraw [5], [11]. El DTC en el presente trabajo tendrá un algoritmo mejorado en lo que respecta a la simulación y los resultados.

Los diseños de las turbinas de viento para los generadores de muchos  $MW$ , son de gran tamaño y de baja velocidad. Entre las características de estas turbinas se tiene la generación de rizos en la onda de corriente a baja frecuencia. Las variaciones normales del viento pueden excitar este modo resultando en grandes fluctuaciones oscilatorias en el tren de transmisión torques así como en la energía eléctrica generada. En este sentido se han publicado m´etodos para mejorar el rendimiento dinámico de las turbinas [12]. Adicionalmente a la generación de energía eólica, existe una alternativa de generación de energía, la cual es limpia y económica para la solución actual y futura: la energía solar. Se han realizado varios estudios, modelados y simulaciones de ésta energía basada en sistemas fotovoltaicos. Estos sistemas se caracterizan porque agregan un banco de baterías en su sistema de almacenamiento de energía. Luego, para utilizar la energía almacenada en el banco de baterías, es necesario realizar la inversión para su conexión a la red. Todas estas opciones que incluyen: creación de modelos de generación eléctrica, modelado de baterías, modelado de inversores y conexión de energía a la red eléctrica, se puede simular en el software SIMULINK de Matlab [13].

La presente investigación se enfoca en el modelado y simulación de un sistema eólico WECS, en el ambiente de simulación ATPDraw, considerando el modelo del viento, el modelo de la turbina, el modelo de la máquina de inducción de rotor de jaula de ardilla y la conexión a la red eléctrica, mediante un controlador DPC. El control del generador se realizar´a mediante un DTC con consigna negativa del par. Adem´as, el banco de capacitores y sus controladores correspondientes se sustituyeron por un rectificador-inversor implementando controladores DTC y DPC, respectivamente. Todo esto con la finalidad de realizar un estudio amplio y cubrir todos los conceptos que se deben manejar en este proyecto, para disponer de los conocimientos y herramientas que se requieren en este tipo de aprovechamiento energético.

Este trabajo se ha dividido en cuatro capítulos que están distribuidos de la siguiente forma:

- 1. Capítulo 1: Donde se estudia los conceptos de: energía eólica, los sistemas de generación de energía eólica, los aerogeneradores, la clasificación de los aerogeneradores por el tipo de orientación de eje, por la orientación con respecto al viento, según el número de palas, según el tipo de generador, según sus características constructivas y los generadores más usados. Adicional se especifica las herramientas que se utilizaron.
- 2. Capítulo 2: Se centra en el modelo del sistema de generación eólica DTC-DPC y se plantean los conceptos básicos de estos modelos.
- 3. Capítulo 3: Se centra en el modelado de los sistemas estudiados en el capítulo 3. Se modela y simula los algoritmos DCP, DTC, PI, Turbina, MI y su posterior interconexión.
- 4. Capítulo 4: Se analizan los resultados obtenidos del modelado y simulación de los sistemas. Se muestran las gráficas obtenidas de las variables más importantes, tales como: entradas, salidas, par eléctrico, corrientes, valores de la turbina, del controlador, entre otros. Estos resultados se analizan en los entornos de simulación ATPDraw y Simulink.
- 5. Capítulo 5: Se plantean las conclusiones y recomendaciones obtenidas en simulación, modelación y comparación de resultados.

### **Justificación**

El el presente trabajo de titulación se propone el modelado y simulación de un sistema eólico WECS, considerando el comportamiento del viento, la turbina, la máquina de inducción de rotor de jaula de ardilla y la conexión a la red mediante un controlador DPC. El control del generador se realizará mediante un DTC con consigna negativa del par mediante la herramienta de simulación ATP-EMTP y MODELS que está diseñado para simular los procesos físicos de líneas de transmisión y transformadores de manera rápida y conveniente, con su interfaz gráfica, la cual permite realizar el ensamblado de los diferentes componentes del modelo en forma gráfica. Por ello surge la necesidad de simular con algunas herramientas adicionales tales como, TAC y MODELS que permiten desarrollar modelos complejos de los sistemas eólicos, sin costo de licencia a más de un uso generalizado en Ingeniería Eléctrica.

# Objetivos

# Objetivo General

Modelar un sistema eólico en el entorno ATP/EMTP-MODELS, desde la entrada del viento, incluyendo la modelación de la turbina, el convertidor  $AC/DC$  y  $DC/AC$ , hasta inyectar la energía disponible del viento a la red de distribución.

### Objetivos Específicos

- 1. Analizar el comportamiento del sistema de generación eólico.
- 2. Establecer un modelo de viento para la entrada del generador eólico.
- 3. Modelar un sistema eólico completo en el entorno ATPDraw, utilizando un generador de inducción de jaula de ardilla.
- 4. Evaluar el comportamiento del sistema eólico en la herramienta ATPEMTP y MODELS.
- 5. Comparar el desempeño del modelo obtenido con respecto a modelos de la misma naturaleza realizados en Matlab-Simulink.

# CAPÍTULO 1

# MARCO TEÓRICO

#### 1.1 Energía Eólica

El viento es un movimiento de aire causado por diferencias de temperatura en diferentes puntos de la troposfera. La energía solar calienta el aire de manera desigual, calentando y enfriando la masa de aire con movimientos circundantes que podrían ser suaves o profundos. Esta situación depende de la velocidad, la cual a su vez depende de la altura en la que se encuentre el movimiento del aire. En el Ecuador los rayos del sol caen perpendicularmente y calientan más el área de la Tierra, debido a que el aire al calentarse se hace más ligero y asciende a las capas altas de la atmósfera dejando tras de síuna zona de baja presión por otra parte en los polos, el aire es más pesado y desciende aumentando la presión. Esencialmente, la energía eólica utiliza la energía cinética generada por el viento para hacer girar un sistema de aspas que permiten que un generador capture energía eléctrica. La electricidad puede consumirse en tiempo real, acumularse para su posterior consumo o transportarse para abastecer a otros territorios [14].

#### 1.2 Sistema de generación eólica

Entre las formas de energ´ıa disponibles en la actualidad, la electricidad es esencial para la mayoría de las actividades humanas debido a la conveniencia, limpieza y automatización de muchos procesos industriales. Por ello los sistemas de conversión de energía eólica están atrayendo la atención debido a su naturaleza ecológica, bajo costo y disponibilidad en aplicaciones rurales. En el Ecuador, la participación de las energías renovable en la matriz energética estima la generación de electricidad, por medio del aprovechamiento de recursos naturales en proyectos hidroeléctricos,

eólicos, biomasa (con-generación) y solares (fotovoltaicos), así mismo la obtención de gas combustible (biogás), que utiliza residuos orgánicos producidos por la agroindustria además del uso de biocombustibles para el transporte, a través de la sustitución parcial del consumo de la gasolina extra con etanol (proyecto piloto en la ciudad de Guayaquil) y finalmente el calentamiento de agua con energía solar, para suplir el uso de electricidad o de gas licuado de petróleo [15].

#### 1.3 Aerogeneradores

Se puede considerar que el primer aerogenerador eléctrico se fabrica en el siglo XIX. Según la historia Charles Francis, quien era uno de los fundadores de la compañía eléctrica americana en el año 1887, fabricó la primera máquina considerado hoy en día como el primer aerogenerador de electricidad. El rotor tenía 17 m de diámetro y contaba con 144 hojas de rotor construidas con madera de cedro [16].

#### 1.4 Clasificación de los Aerogeneradores

#### 1.4.1 Según tipo de orientación del eje

Aerogeneradores de eje vertical: Los aerogeneradores de eje vertical poseen las palas de rotación entorno a un eje central no necesariamente vertical y sus componentes principales están en la base de la turbina [17].

Aerogeneradores de eje Horizontal: Son los aerogeneradores más utilizados en cuando a generadores de energía eléctrica. Estos aprovechan de mejor manera las corrientes de aire y permiten un mejor rendimiento [17].

#### 1.4.2 Según su tipo de orientación respecto al viento

La hélice puede presentar dos tipos de posiciones frente al viento, como son:

A barlovento: Los aerogeneradores con eje horizontal a barlovento, llamados así porque el viento golpea las palas antes que la torre, son más eficientes que los aerogeneradores de sotavento ya que no hay interferencia aerodinámica con la torre. Por otro lado, al no estar alineado de forma autónoma con el viento, requiere aletas direccionales o un sistema de orientación lo cual representa una desventaja en este tipo de aerogenerador [18].

A sotavento: Los aerogeneradores de eje horizontal a sotavento son aquellos en la que el viento incide sobre las palas de manera que éste pasa primero por el mecanismo de orientación y luego actúa sobre la hélice además se ven afectadas negativamente en la interacción torre-rotor sin embargo se alinean de forma autónoma y tienen la posibilidad de usar un rotor flexible para resistir los vientos fuertes [18].

#### 1.4.3 Según el número de palas

Su clasificación sera la siguiente:

Monopala: Permite una mayor velocidad de rotación, reducción de masas y costes de material, en las palas, caja multiplicadora y generador. Por otra parte, presenta desventajas al requerir un contrapeso en el lado del buje opuesto a la pala para equilibrar el rotor, lo que aumenta el riesgo de desequilibrios aerodinámicos y vibraciones por presencia de cargas de fatiga. Así mismo introducen en el eje unos esfuerzos muy variables, lo que acorta la vida de la instalación [18].

Bipala: El modelo de turbina eólica de dos palas tiene la ventaja de reducir costos de material y equipo en comparación con el rotor de tres palas, no obstante, acostumbran tener problemas para penetrar en el mercado, ya que requieren mayor rapidez de giro para generar la misma energía de salida, esto implica. Similar a los rotores Monopala el cambio en el perfil de la velocidad del viento con la altura crea tensión mecánica, además, sus hélices tienen niveles más altos de vibración y ruido que en el rotor tripala.

Tripala: La mayor parte de los aerogeneradores modernos tienen un diseño tripala, con el rotor a barlovento, en los de gran tamaño se requiere un motor eléctrico para el mecanismo direccional. Este dise˜no tiende a establecerse como un punto de referencia para el resto aerogeneradores evaluados, principalmente debido a su construcción aerodinámica superior y estabilidad, baja emisión de ruido y alta eficiencia de combustible en comparación con los rotores de una o dos palas. Su principal ventaja se debe a la característica de momento de inercia pues, presenta una rotación más suave y uniforme por lo cual disminuye la inducción de esfuerzos en la estructura.

Multipala: Los rotores multipala tienen una solidez elevada pues poseen un n´umero de palas que puede variar de 6 a 24. Presentan elevados pares de arranque y la velocidad de giro es lenta. La velocidad lineal en la punta de las palas de estas máquinas, en condiciones de diseño, es del mismo orden que la velocidad del viento incidente. Estas características hacen que el uso principal de estas turbinas haya sido tradicionalmente para bombear agua. Debido su bajo régimen de giro no se utilizan en la generación de energía eléctrica.

#### 1.4.4 Según tipo de generador

Generador de inducción de doble alimentación (DFIG): Los DFIG son muy utilizadas en los generadores eólicos, constan de dos circuitos, el circuito estator y el circuito del rotor. El circuito del estator se conecta directamente a la red eléctrica y el circuito del rotor se conecta a la red mediante un convertidor AC/DC/AC. La ventaja de este tipo de generador eólico, aparte de una conexión a una red eléctrica de frecuencia fija desde un variador de velocidad con diferentes velocidades de viento, es la de ahorro en cuanto a los convertidores electrónicos necesarios, ya que la potencia circulante por el convertidor rotórico es solo una pequeña fracción de la potencia total de la máquina [3].

Generador de inducción de jaula de ardilla (SCIG): Los generadores de inducción de jaula de ardilla (SCIG) comúnmente están destinados como generadores de velocidad fija o para micro generación. El esquema del generador de jaula de ardilla es de bajo costo, buena confiabilidad y robustez. A diferencia de los DFIG necesitan ser excitados para comenzar a generar y su ajuste de velocidad de viento es muy estrecho [4].

Generador asíncrono con control de deslizamiento: Este tipo de sistemas constituye la tecnología más sencilla de los aerogeneradores de velocidad variable. En ellos se hace un control del deslizamiento de un generador de inducción de rotor bobinado mediante la regulación de la resistencia conectada al circuito rotórico. El empleo de sistemas de este tipo permite controlar de forma dinámica el par electromagn´etico del generador. Esto permite que los aerogeneradores absorban los golpes del viento reduciendo las cargas extremas sobre el multiplicador, a la vez que se genera una potencia eléctrica sin fluctuaciones [18].

Generador síncrono con excitación independiente: Se trata de un generador síncrono con rotor devanado, conectado a un convertidor de frecuencia para una conversión inmediata a corriente continua. También disponen de un convertidor de frecuencia entre el estator y la red que permite variar la frecuencia de salida del generador, de tal manera que permite generar a velocidad variable [18].

Generador síncrono con imanes permanentes: Los generadores síncronos con imanes permanentes constituyen unas de las alternativas m´as interesantes en generación eólica a velocidad variable. La implementación de imanes permanentes, permite eliminar los anillos rozantes y las p´erdidas en el devanado del rotor. Otra ventaja es la reducción de tamaño de la máquina, la posibilidad de construir maquinas con un gran n´umero de polos con la consecuencia de poder eliminar la caja multiplicadora y reducir las pérdidas mecánicas. Una de las características de esta máquina es la robustez y fiabilidad que presenta, utilizándose mucho en parques  $eólicos [19]$ .

#### 1.4.5 Características constructivas

En cuanto a lo que se refiere a la construcción de un aerogenerador se debe tomar en cuenta su arquitectura y lo que representa cada parte de un aerogenerador. En el siguiente apartado se describirá en detalle las partes constructivas de un generador  $e^{\prime}$ ólico [20].

- 1. La Torre: Esta es la parte donde descansa la góndola y el rotor. Se necesitan de alturas muy elevadas para aprovechar de mejor manera las corrientes de viento más fuertes.
- 2. El buje del rotor. Esta parte del aerogenerador está ubicado en la parte externa donde conectan las palas y a su vez está unido al eje de baja velocidad.
- 3. El eje de alta velocidad: Este eje produce un giro aproximado de 1500 revoluciones, consta de un freno de emergencia de disco mecánico. El eje de alta velocidad es el responsable del funcionamiento del generador eléctrico.
- 4. El generador eléctrico: El generador eléctrico en palabras muy simples transforma la energía mecánica en energía eléctrica llegando a cumplir así dentro del aerogenerador.
- 5. La cubierta: Este es un lugar donde los componentes más importantes de un aerogenerador reposan y son accesibles desde la torre de la turbina.
- 6. El multiplicador: El eje de baja velocidad permite al eje de alta velocidad, multiplicar su fuerza 50 veces más rápido que el primer eje de baja velocidad.
- 7. El eje de baja velocidad: Está situado en una posición donde interconecta el buje del rotor con el multiplicador.
- 8. Las palas del rotor: Estos componentes llegan a "tomar"la potencia del viento y lo transmiten al buje.
- 9. Dispositivos de refrigeración: Esta unidad de refrigeración ayuda a contener los niveles de calor del generador consta de un ventilador eléctrico y una unidad refrigerante ya se de agua o de aceite para los componentes en fricción dentro del multiplicador.
- 10. Controlador eléctrico: Este componente es el encargado de controlar y monitorizar las condiciones del aerogenerador en actividad.
- 11. Mecanismo de orientación: La herramienta encargada de medir la velocidad del viento es el anemómetro quien envía un impulso eléctrico al controlador electrónico que enciende el aerogenerador. La veleta a su vez envía señales al controlador para girar el aerogenerador en contra del viento.

#### 1.5 Principales generadores utilizados

En cuanto a los sistemas de energía eólica en la actualidad existen diferentes tipos de generadores como el generador de inducción de doble alimentación (DFIG), generadores sincrónicos (SG) o generadores de inducción auto excitados (SEIG) ya mencionados en los apartados anteriores. Los generadores más utilizados son los DFIG por su versatilidad al momento de conectarse a una red eléctrica, estos son delicados y costosos a diferencia de los generadores de inducción de jaula de ardilla que necesitan ser excitados para comenzar a generar y su ajuste de velocidad de viento es muy estrecho. Por ende estos son candidatos muy fiables en el ámbito de los aerogeneradores [3].

#### 1.6 Herramientas de programación

#### 1.6.1 ATPDraw

El programa ATP-EMTP es una versión libre de pago de licencias. Se desarrolla a partir del programa EMTP en la versión para computadoras personales. El programa se puede utilizar libremente siempre y cuando no se utilice el código para realizar herramientas comerciales. ATP-EMTP es un sistema de programación universal donde se puede modelar distintos escenarios ya sean electromagn´eticos como electromec´anicos. ATP tiene una amplia gama de capacidades de modelamiento y características importantes, además de poder simular sistemas eólicos. El programa modela todos los componentes del sistema eléctrico mediante la regla trapezoidal de integración. Permite simulaciones de régimen permanente y transitorio. Se pueden modelar controles o funciones complejas. Tiene herramientas adicionales TAC y MODELS que permiten desarrollar modelo complejos de los sistemas.

Desde hace algunos años, se ha desarrollado ATPDraw un preprocesador gráfico de ATP-EMTP, donde el usuario puede construir un circuito eléctrico. El preprocesador ATPDraw produce un archivo ATP adecuado, basándose en "Lo que ves es lo que obtienes". Además, consta de componentes predefinidos en las pestañas del programa que además incorpora funciones de edición muy conocidos y sencillos como: copiar/ pegar, agrupar, rotar, exportar/importar, deshacer/rehacer.

Permite realizar configuración y modelado de los bloques en lenguajes de programación como:  $C, C++$ .

#### 1.6.2 Simulink de Matlab

Simulink es una herramienta dentro del entorno Matlab que proporciona un interfaz gr´afica e interactiva en un entorno que ayuda a modelar, simular y analizar todo tipo de sistemas. El usuario puede modelar un sistema que tardar´ıa d´ıas en construir en un laboratorio. Es compatible para sistemas lineales o no lineales, en tiempo continuo, en tiempo discreto o h´ıbrido. Con este simulador es posible desarrollar sistemas complejos, diseñar modelos y elaborar todo un sistema que interactúe entre los diferentes modelos. A los modelos creados se los puede medir sus resultados y predecir de esta forma el modelo real del sistema a crear. Es posible realizar programación en varios lenguajes de programación como C, C++, CUDA, PLC, Verilog y VHDL.

# CAPÍTULO 2

# DESCRIPCIÓN DEL SISTEMA DE GENERACIÓN EÓLICA DTC-DPC

### 2.1 Modelo DTC

En la década de los ochenta, se desarrollaron varias técnicas de control para motores utilizando vectores espaciales. Uno de las técnicas más relevantes fue el desarrollo del DTC que en sus siglas en español significa "control directo de par". Con este método existe la posibilidad de estimar el flujo de fuga del estator y el par eléctrico de las m´aquinas de corriente alterna, para ello se usan la medida directa de las tensiones aplicadas que circulan por el estator [5].

El DTC sigue siendo utilizado en la actualidad en las máquinas AC, tales como: motores de inducción, máquinas síncronas, motores síncronos PM, motores monofásicos, bifásicos y dispositivos eléctricos polifásicos. El diagrama general del modelo DTC se puede visualizar en la Fig. 2.1.

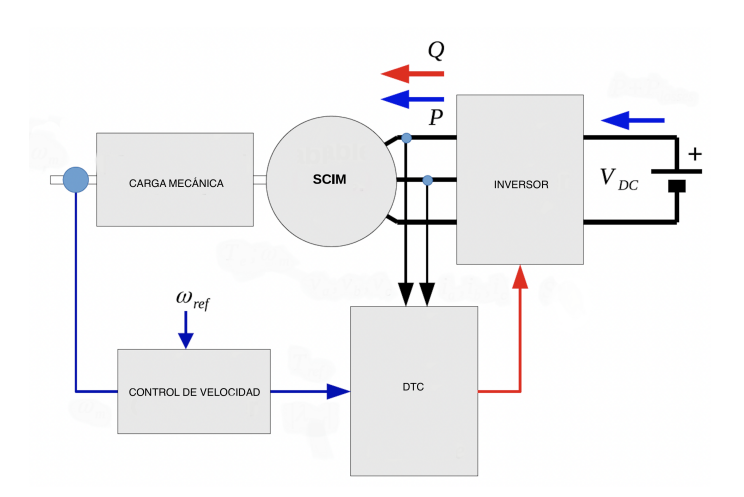

Figura 2.1: Diagrama general del modelo DTC

| ERRORES                   |                       | ZONAS                         |                           |                           |                                  |                               |                                          |
|---------------------------|-----------------------|-------------------------------|---------------------------|---------------------------|----------------------------------|-------------------------------|------------------------------------------|
| $e_T$                     | $e_{\lambda}$         | $Z_{1}$                       | $Z_2\,$                   | $Z_3$                     | $Z_4$                            | $Z_5$                         | $Z_{6}$                                  |
| $\theta$<br>$\rm{>}$      | $\theta$<br>$\rm{>}$  | U<br>$\mathfrak{D}$           | $\mathcal{U}$<br>3        | $\eta$<br>4               | $\mathcal{U}$<br>5               | $\boldsymbol{\eta}$<br>6      | $\overline{\mathcal{U}}$<br>$\mathbf{1}$ |
| $\theta$                  | $\approx 0$           | $\eta$<br>$\Omega$            | $\eta$<br>7               | $\mathcal{U}$<br>$\Omega$ | $\eta f$<br>7                    | $\eta$<br>$\Omega$            | $\eta f$                                 |
| $\theta$<br>$\rm{>}$      | $\theta$<br>$\lt$     | V<br>3                        | $\eta$<br>$\overline{4}$  | V<br>5                    | $\mathcal{U}$<br>6               | $\eta$<br>$\mathbf{1}$        | II<br>$\mathcal{D}$                      |
| $\theta$<br>$\rm{>}$      | $\approx 0$           | $\Omega$                      | $\eta$<br>7               | $\eta$<br>$\Omega$        | $\eta$<br>7                      | $\eta$<br>$\Omega$            | II<br>7                                  |
| < 0                       | $\theta$<br>$\rm{>}$  | $\overline{\mathcal{U}}$<br>6 | $\eta$                    | $\eta$<br>$\overline{2}$  | $\eta$<br>3                      | $\eta$<br>$\overline{4}$      | $\eta$<br>5                              |
| < 0                       | $\approx 0$           | $\eta$<br>$\Omega$            | $\eta$<br>$\overline{7}$  | $\mathcal{U}$<br>$\Omega$ | $\upsilon$<br>$\overline{7}$     | $\eta$<br>$\Omega$            | II<br>7                                  |
| $\left( \right)$<br>$\lt$ | $\theta$<br>$\lt$     | $\eta$<br>5                   | $\eta$<br>6               | $\eta$<br>1               | $\overline{v}$<br>$\overline{2}$ | $\overline{\mathcal{U}}$<br>3 | $\eta$<br>4                              |
| $\theta$                  | $\theta$<br>$\approx$ | $\boldsymbol{\eta}$<br>7      | $\mathcal{U}$<br>$\Omega$ | $\boldsymbol{\eta}$<br>7  | V<br>$\Omega$                    | $\boldsymbol{\eta}$<br>7      | V<br>0                                   |

Tabla 2.1: Tabla de valores DTC

Existen diferentes técnicas de aplicación del DTC. La primera basada en tablas con valores predefinidos como se muestra en la siguiente Tabla 2.1 y la segunda realizada con cálculos del espacio de voltaje y el vector que minimiza el par eléctrico y los errores de flujo. La segunda técnica puede sintetizar el mejor vector espacial de voltaje o realizar una búsqueda del vector espacial disponible que minimice la función de costos probando todos los vectores espaciales posibles como se ilustra en la Fig. 2.2.

En este trabajo se realizará la modelación del algoritmo DTC utilizando el simulador ATPDraw.

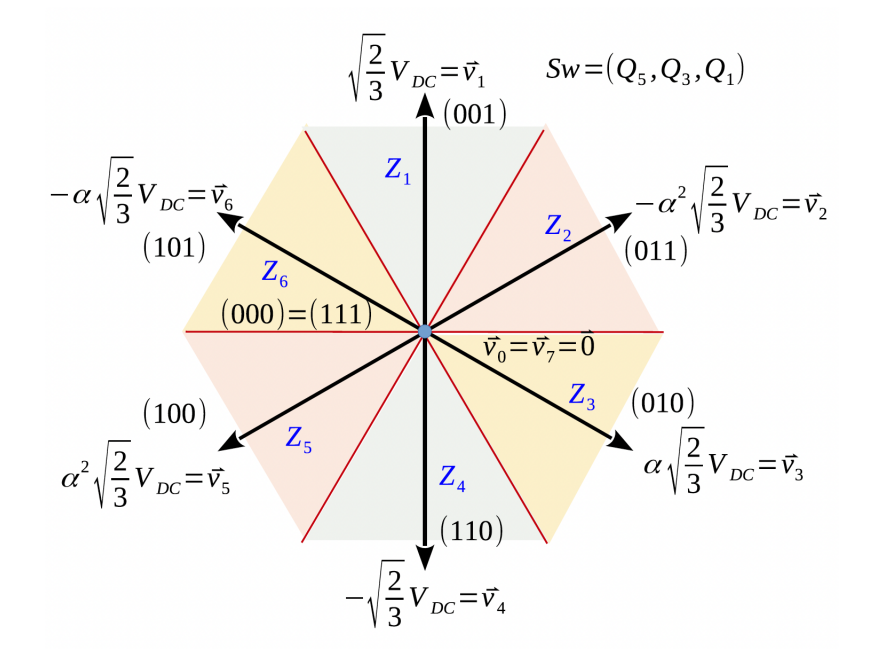

Figura 2.2: Vectores espaciales

#### 2.2 Modelo DPC

De manera similar al sistema DTC, el esquema DPC que en sus siglas en español significa "control directo de potencia". Éste método fue desarrollado en la década de los ochenta y se basa en el uso de vectores en el espacio para comandar los inversores y rectificadores. Para el uso del modelo DPC se utilizan tablas en las que indican el espacio apropiado entre cada uno de la condición de operación de los vectores, tal como se muestra en la Fig. 2.3. El diagrama general del modelo DPC se puede visualizar en la Fig. 2.4 [5]

El esquema DPC es utilizado con el propósito de rectificación del PWM. Una de las aplicaciones más recientes del DPC es la rectificación de una sola fase. Otra de las aplicaciones es el uso del DPC para la conexión de sistemas de energía alternativa a sistemas de potencia eléctrica, reemplazando el método clásico que utiliza un PLL para detectar la fase y la frecuencia de la red.

El principio de funcionamiento del sistema DPC, se evalúa acoplando el inversor a la red mediante un filtro  $LR$ . El control de disparo de los transistores del puente se realiza mediante un algoritmo incorporado en la caja denominada "Optimum DPC". En este módulo, se adquieren las medidas de las tensiones y corrientes de la red y finalmente se determinan los vectores espaciales.

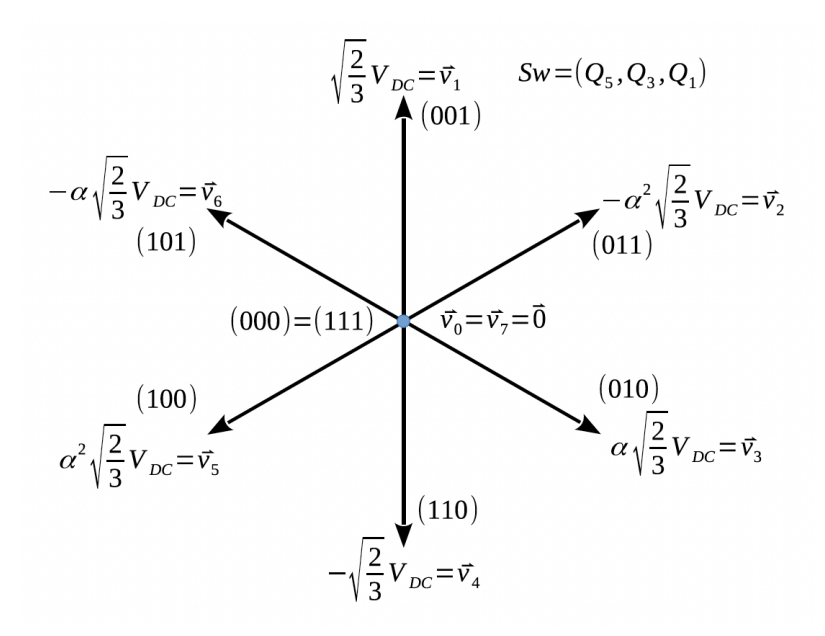

Figura 2.3: Espacio de vectores DPC

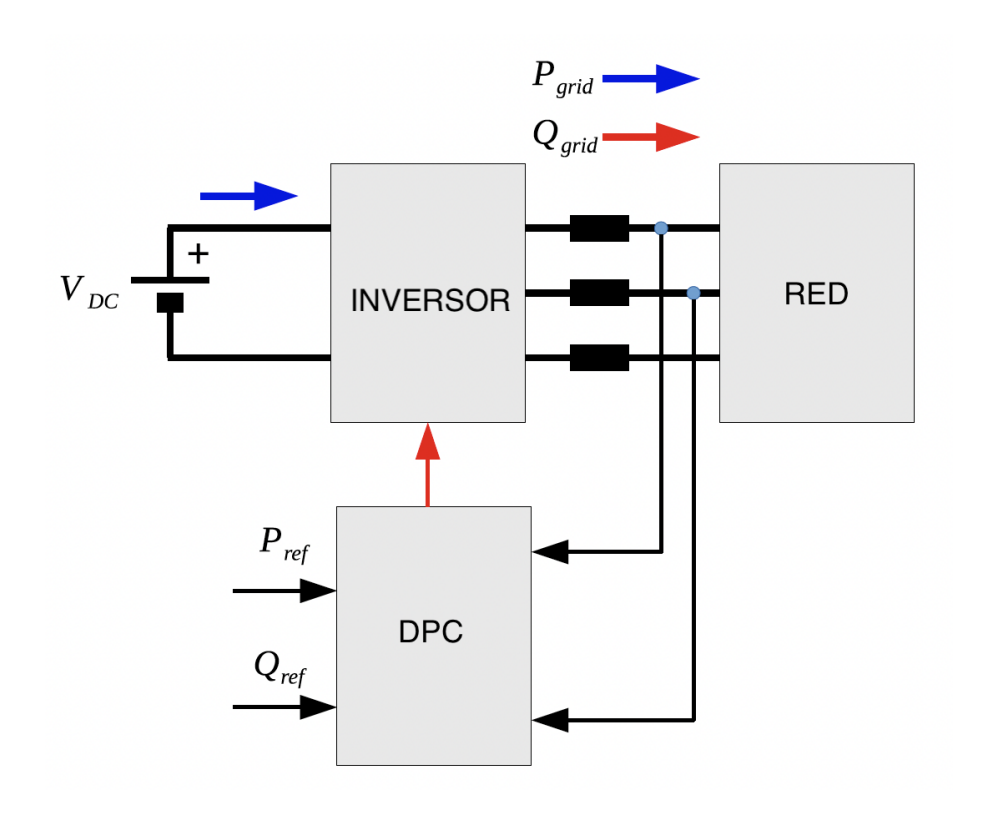

Figura 2.4: Diagrama general del modelo DPC

En este presente trabajo, de la misma manera que en la técnica DTC, la técnica DPC se modelará y se simulará en el programa ATPDraw.

### 2.3 Integración de subsistemas DPC-DTC

Una de las aplicaciones de los modelos DPC y DTC más importantes son los modernos sistemas de energía eólica, los mismos que usan generadores eléctricos como DFIG, SG, SEIG...etc. En cuanto a aerogeneradores se refiere los SEIG son los más usados por su facilidad de conexión a la red eléctrica de frecuencia fija desde un variador de velocidad bajo diferentes velocidades del viento [5].

La relación entre en DTC y el DPC se puede ver en la obtención de la energía eólica. En primera instancia, la energía se obtiene de la propia red eléctrica utilizando una etapa de inversión back to back. Luego un DTC en el rectificador activo transfiere la energía de la turbina eólica al bus de corriente continua. Finalmente, la potencia generada por la turbina se entrega a la red eléctrica a través del inversor, impulsado por un DPC predictivo.

En la Fig. 2.5, se visualiza las diferentes etapas con sus componentes en el proceso de la generación de energía eólica.

El m´etodo DTC inicialmente se utiliza para el control del par de un motor eléctrico de corriente alterna, pero esto puede ser reversible y se puede aplicar con  $\acute{e}x$ ito para controlar generadores de inducción. El controlador DTC del puente rectificador es independiente de la velocidad mecánica del rotor y por esta razón se puede utilizar para transferir tanta potencia como sea posible al bus de corriente continua.

El acoplamiento a la red se obtiene controlando el inversor mediante un DPC predictivo. El controlador DPC puede sincronizar el inversor con la red sin utilizar un PLL. Por lo tanto, el DPC tiene un ajuste muy r´apido hacia las referencias de potencia activa y reactiva. Sin embargo, es deseable un contenido armónico reducido en los voltajes del sistema de potencia para un mejor desempeño.

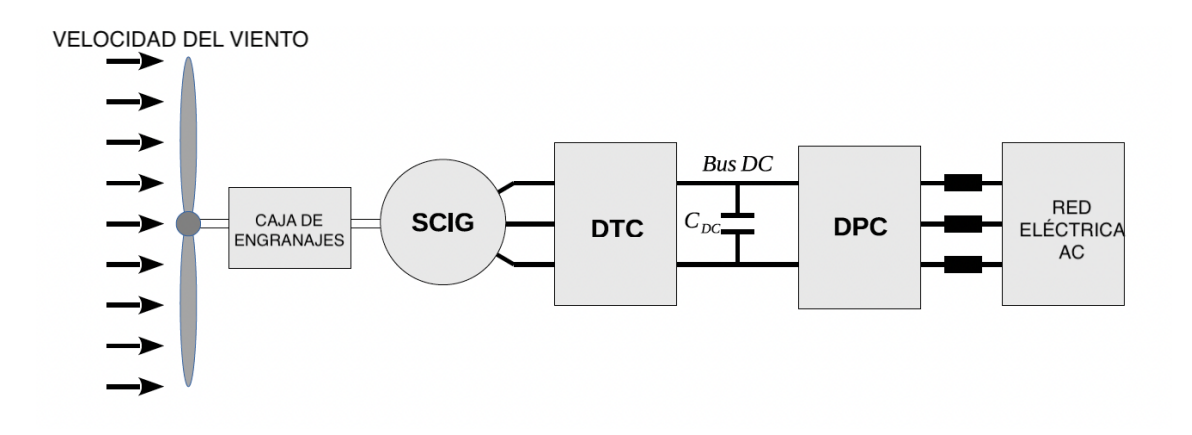

Figura 2.5: Diagrama general de la realación entre el sistema DPC-DTC

# CAPÍTULO 3

# MODELACIÓN DEL SISTEMA EN ATP-EMTP

En este capítulo se presenta la modelación del sistema ATP-EMTP en las máquinas de inducción (MI). Este modelo se desarrolla utilizando la técnica del voltaje detrás de la reactancia (VBR), por sus siglas en inglés - Voltage Behind Reactance -, que se desarrolló en  $[5]$ .

Existe muy poca información a cerca de como realizar la simulación de los modelos de máquinas eléctricas y modelado de circuitos, adicionalmente es muy difícil de aplicar debido a la falta de documentación para su desarrollo. Por lo que en este apartado se realizarán un bosquejo de los modelos aplicados en la simulación usando el software ATPDraw [5].

### 3.1 Modelo VBR de la MI

Décadas atrás, el modelo de voltaje detrás de la reactancia (VBR) ha sido utilizada en dos convertidores electromecánicos: la máquina de inducción y la sincrónica. La principal ventaja de la aplicación de estos modelos es que se puede realizar la representación eléctrica de estos sistemas en diferentes programas de análisis de circuitos, entre ellos ATP-EMTP y SIMULINK. En las simulaciones se pueden colocar máquinas polifases e incluir la saturación de circuitos magnéticos [21].

El modelo del voltaje detrás de la reactancia VBR en las máquinas de inducción MI, comienza con el planteamiento de las ecuaciones de la MI en el dominio de los vectores espaciales referidos al estator. El circuito del rotor se refiere al estator, obteniendo un modelo formado por tres elementos: una resistencia, una inductancia y una fuerza electromotriz. Los parámetros  $R \, y \, L$  son independientes del tiempo y

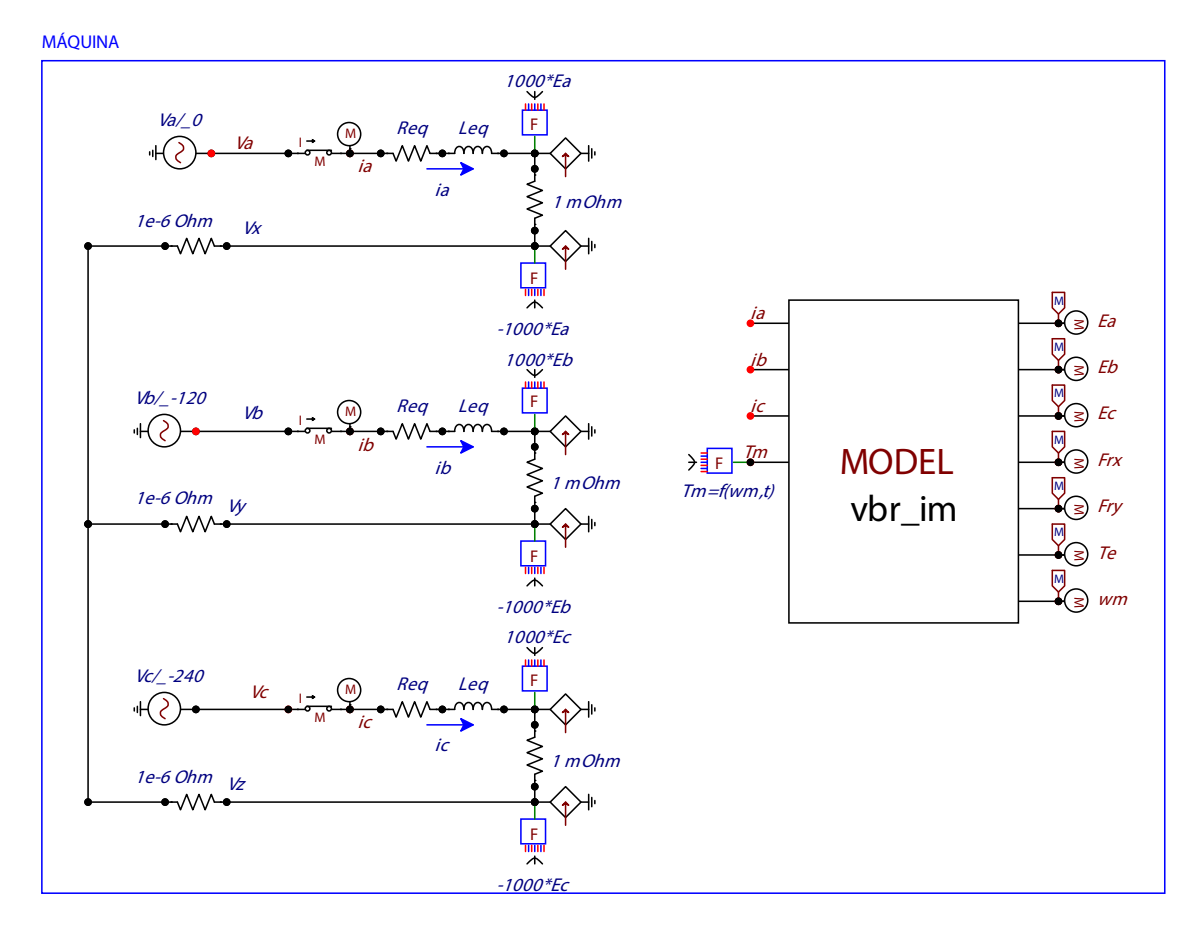

Figura 3.1: Circuito completo del Modelo VBR.

el c´alculo se centra en identificar el valor de la fuerza electromotriz de cada una de las bobinas para cada instante del tiempo identificado en la simulación.

El modelo completo VBR realizado en ATPDraw se muestra en la Fig. 3.1.

#### 3.2 Modelado del DTC

En el modelo del DTC se distinguen varios bloques que son: Fuente de corriente continua, inversor, máquina jaula de ardilla, carga mecánica, control de velocidad y la tabla de los valores del DTC. En este apartado se realizará el modelado de cada uno de esos bloques en el simulador ATPDraw.

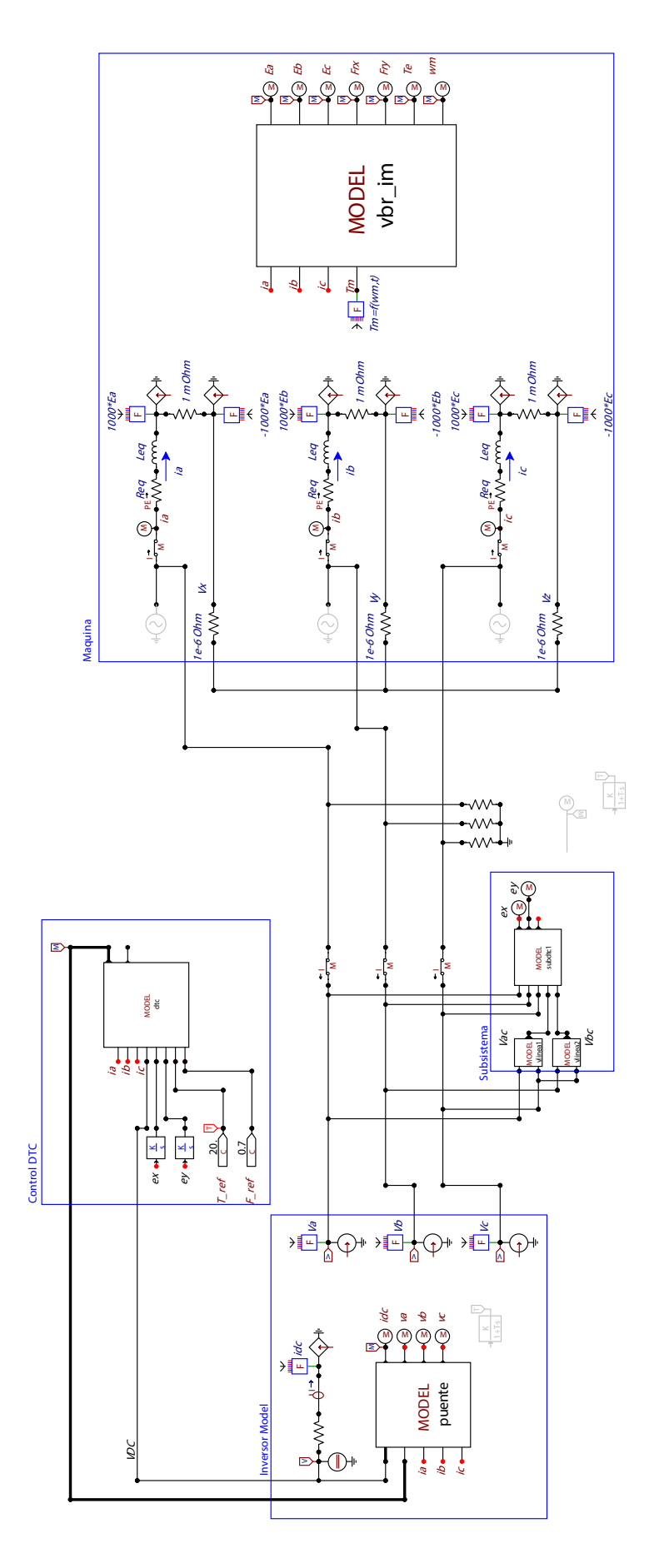

Figura 3.2: Diagrama general del modelo DTC en ATPDraw.

#### 3.2.1 Simulación del modelo del DTC en ATPDraw

Para realizar la simulación del modelo DTC en el simulador ATPDraw, se debe considerar los mismos bloques con el objetivo de visualizar el resultado con todos los par´ametros reales. De esta manera se seccionan los bloques y se realiza su configuración interna de variables, parámetros y condiciones de acuerdo a las características de cada una de ellas. El modelo general en el simulador con todos sus bloques, se lo visualiza en la Fig. 3.2.

Ampliando más el modelo presentado en la Fig. 3.2, se obtiene lo que muestra la Fig. 3.6. En esta figura se visualiza un voltaje de 330 V de corriente directa al ingreso, luego pasa a la etapa del inversor cuya función es realizar el cambio de corriente continua a corriente alterna para posteriormente insertar esta corriente en el motor jaula de ardilla para excitarlo y de esta manera vencer la carga mecánica de aerogenerador. Para mantener una velocidad constante del motor eléctrico y su carga mecánica es necesario disponer de un control de velocidad que a su vez está controlado por las tablas DTC que se han descrito en el capítulo 2. El detalle de los bloques del modelo DTC simulado se explica a continuación.

- 1. Fuente DC: Se coloca una fuente DC con un valor de 300 V para simular el voltaje de entrada del modelo.
- 2. Inversor: Está representado por seis interruptores que están comandados por el bloque "Control DTC". Los interruptores disponen de una resistencia en serio para evitar un corto circuito. Adicionalmente, disponen de una resistencia y un diodo en paralelo para evitar el retorno de la corriente. La corriente de salida del inversor se visualiza en la Fig. 3.3.
- 3. Control DTC: Es el encargado de realizar la etapa de control del cierre de los interruptores del inversor, para ello requiere un valor de retroalimentación que est´a dada por la salida del inversor por medio del bloque llamado "Subsistema". Los valores que envía este bloque están dados por los valores de la tabla DTC indicada en el capítulo 2. El ingreso de valores para configuración la lógica se puede visualizar en la Fig. 3.5.
- 4. Subsistema: Se encarga de tomar los valores de salida del inversor, procesarlos y entregar dichos valores a bloque denominado "Control DTC".
- 5. Filtro: Se encuentra conectado en la salida del inversor y sirve para limpiar la corriente que será inyectada a la máquina jaula de ardilla.

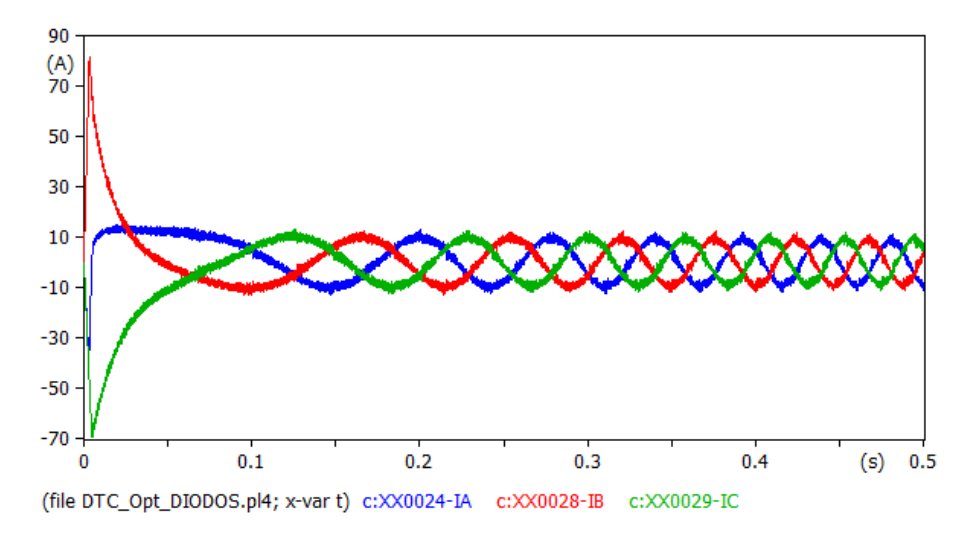

Figura 3.3: Corriente de salida del inversor en ATPDraw.

6. Máquina: La máquina de jaula de ardilla dispone de todos sus valores de ingreso, constantes, parámetros y modelado dentro del bloque denominado "MODEL vbr im". El modelamiento de la máquina jaula de ardilla con sus diferentes valores de ingreso se muestra en la Fig. 3.4.

### 3.3 Modelado del sistema DPC

En el modelo DPC se diferencias varios bloques que son: Fuente de voltaje de corriente directa, inversor, filtro y la red eléctrica. Al igual que en el modelado del DTC, en este apartado se realizará la elaboración de cada uno de los bloques, definiendo sus variables, constantes, ecuaciones, etc. En la Fig. 3.9.

#### 3.3.1 Simulación del modelo del DPC en ATPDraw

Los elementos del DPC interactuan entre sí de la siguiente forma: En primer lugar se dispone de una fuente de corriente continua de 300 V al ingreso del modelo. Esta fuente alimenta al inversor que está representado por un conjunto de interruptores, resistencias y diodos. Luego del inversor se dispone de un filtro  $R_f - L_f$  que está conformado por una resistencia y una inductancia para mejorar la forma de onda generada. Esta corriente se inyecta a la red eléctrica. Cabe recalcar que la operación de los interruptores está determinada por el módulo DPC.

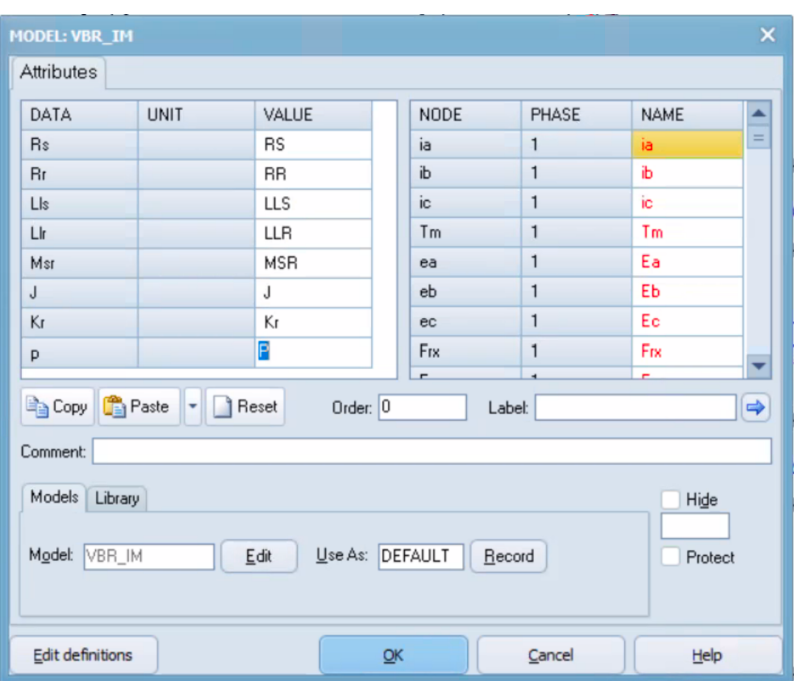

Figura 3.4: Modelamiento de la máquina en ATPDraw.

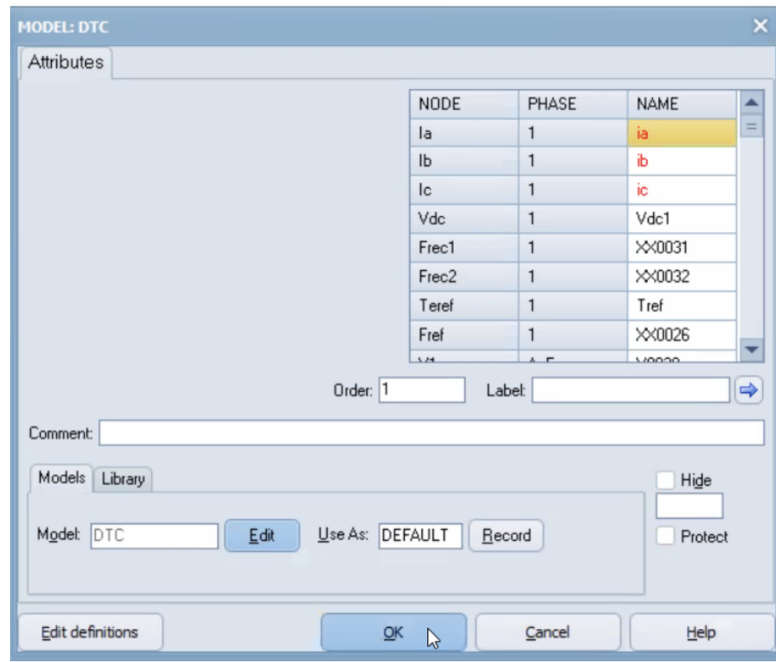

Figura 3.5: Ingreso de parámetros para el modelado del DTC en ATPDraw.

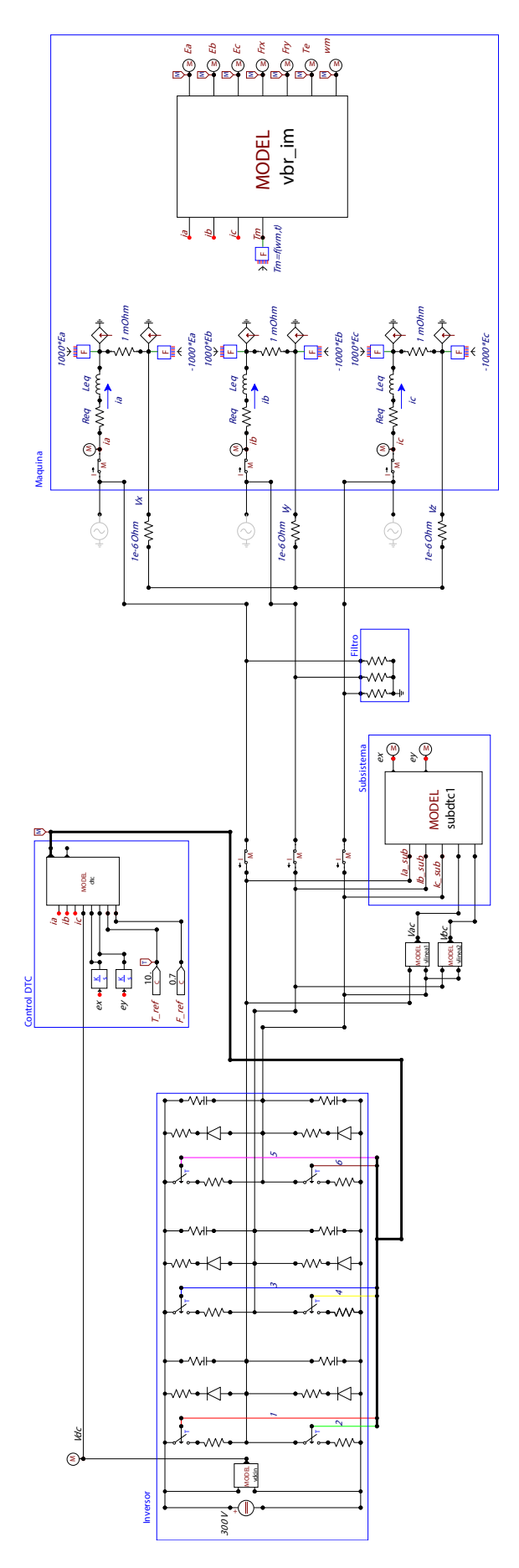

Figura 3.6: Modelo DTC descompuesto en ATPDraw.

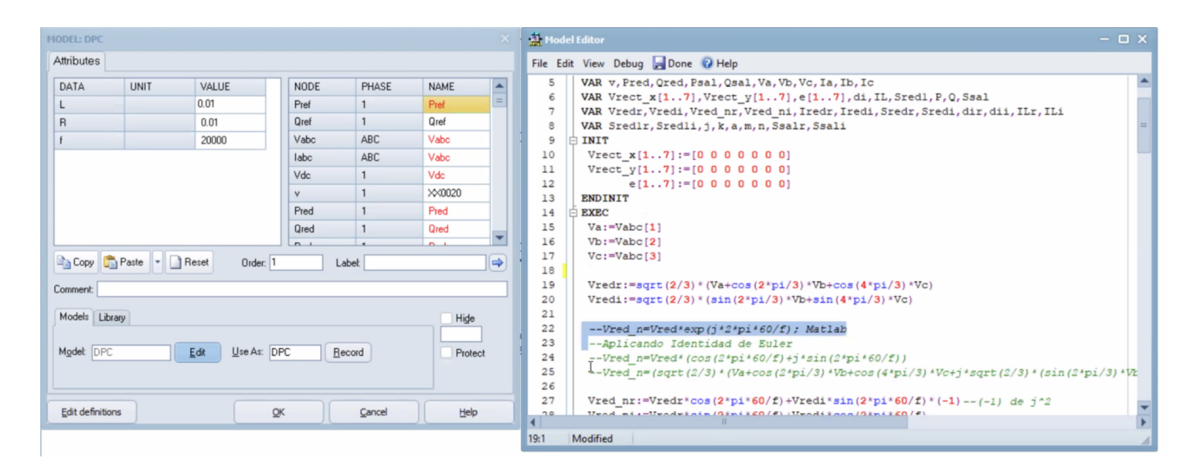

Figura 3.7: Configuración de parámetros del DPC en ATPDraw.

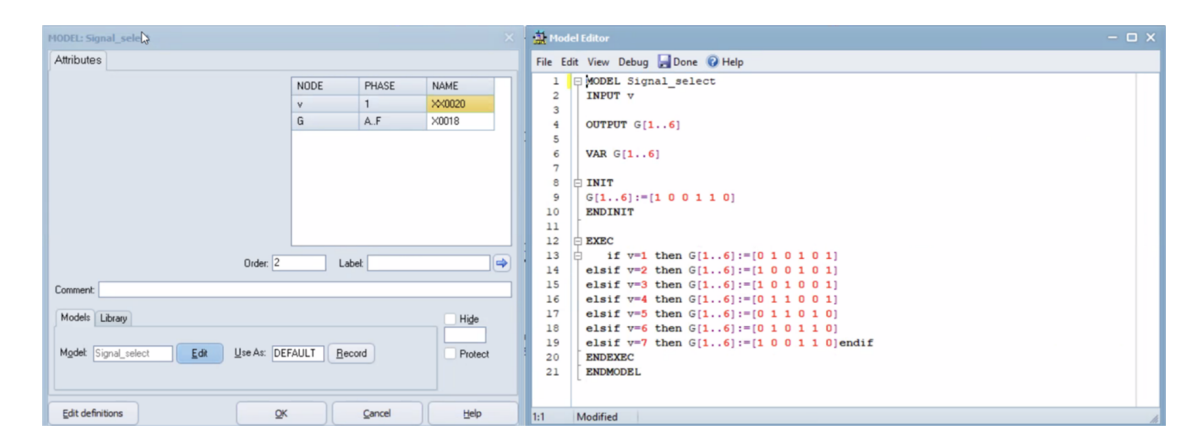

Figura 3.8: Configuración de los interruptores del DPC en ATPDraw.

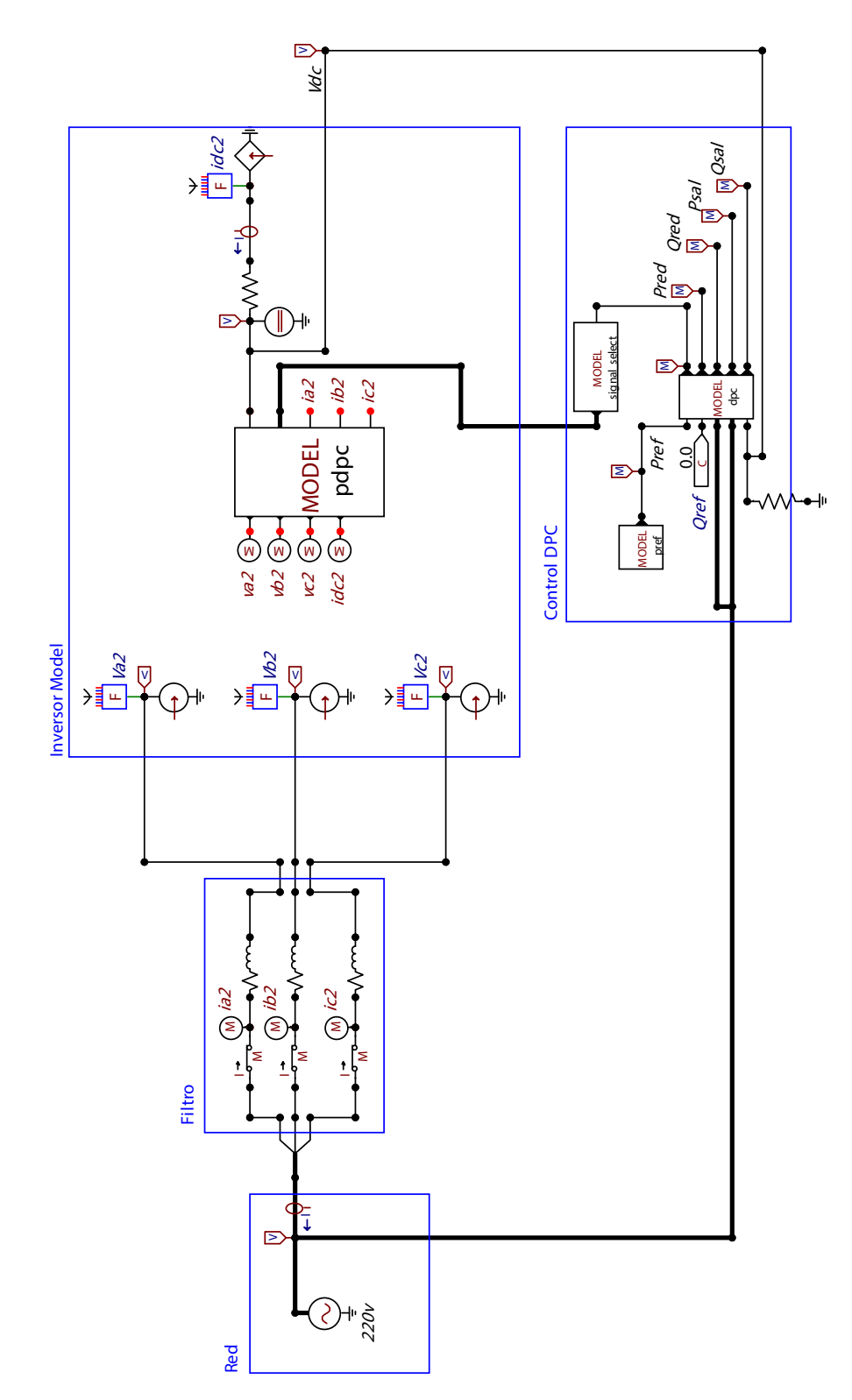

Figura 3.9: Modelado del DPC en ATPDraw.

A continuación se detallan y se describen los elementos colocados en el simulador ATPDraw para un mejor entendimiento de cada uno de dichos elementos.

- 1. Fuente DC: Se coloca una fuente DC con un valor de 300 V para simular el voltaje de entrada del modelo, mismo que servirá para energizar al inversor.
- 2. Inversor: Está representado por seis interruptores que están comandados por el bloque denominado "DPC Controller". Los interruptores disponen de una resistencia en serie para evitar un corto circuito. Adicionalmente, disponen de una resistencia y un diodo en paralelo para evitar el retorno de la corriente, ver Fig. 3.10.
- 3. Controlador DPC: Este módulo está compuesto por tres bloques internos que son: "MODEL pref" que toma la potencia de ingreso y lo inyecta en el segundo módulo llamado "MODEL dpc" en el que se ingresan todas las variables, parámetros, constantes y ecuaciones del modelo DPC como se muestra en la Fig. 3.7. Finalmente el último modo es el "MODEL signal select" que permite enviar las se˜nales de encendido de los interruptores del inversor como se ve en la Fig. 3.8.
- 4. Filtro: Es un filtro  $R_f L_f$  que consiste en un juego de resistencia e inductancia con el fin de purificar las ondas de corriente que salen del inversor.
- 5. Red: Es el modelo de la red eléctrica a la que se inyecta la potencia generada en el inversor. La red tiene un valor de  $220$  V línea-línea, de corriente alterna.

Previo a la conexión del modelo, hacia la red eléctrica, se dispone de una señal de retroalimentación hacia el bloque denominado "NODEL dpc", de esta manera el DPC modificará sus señales de control para obtener una onda de salida adecuada, en caso de que sea necesario.

#### 3.4 Integración del sistema

Una vez realizado el análisis y descripción de los modelos DTC y DPC en el AT-PDraw, se realiza la integración de todos los elementos y para ello hay incluir al modelado de dos elementos importantes que son: el modelado de la turbina y del controlador PI.

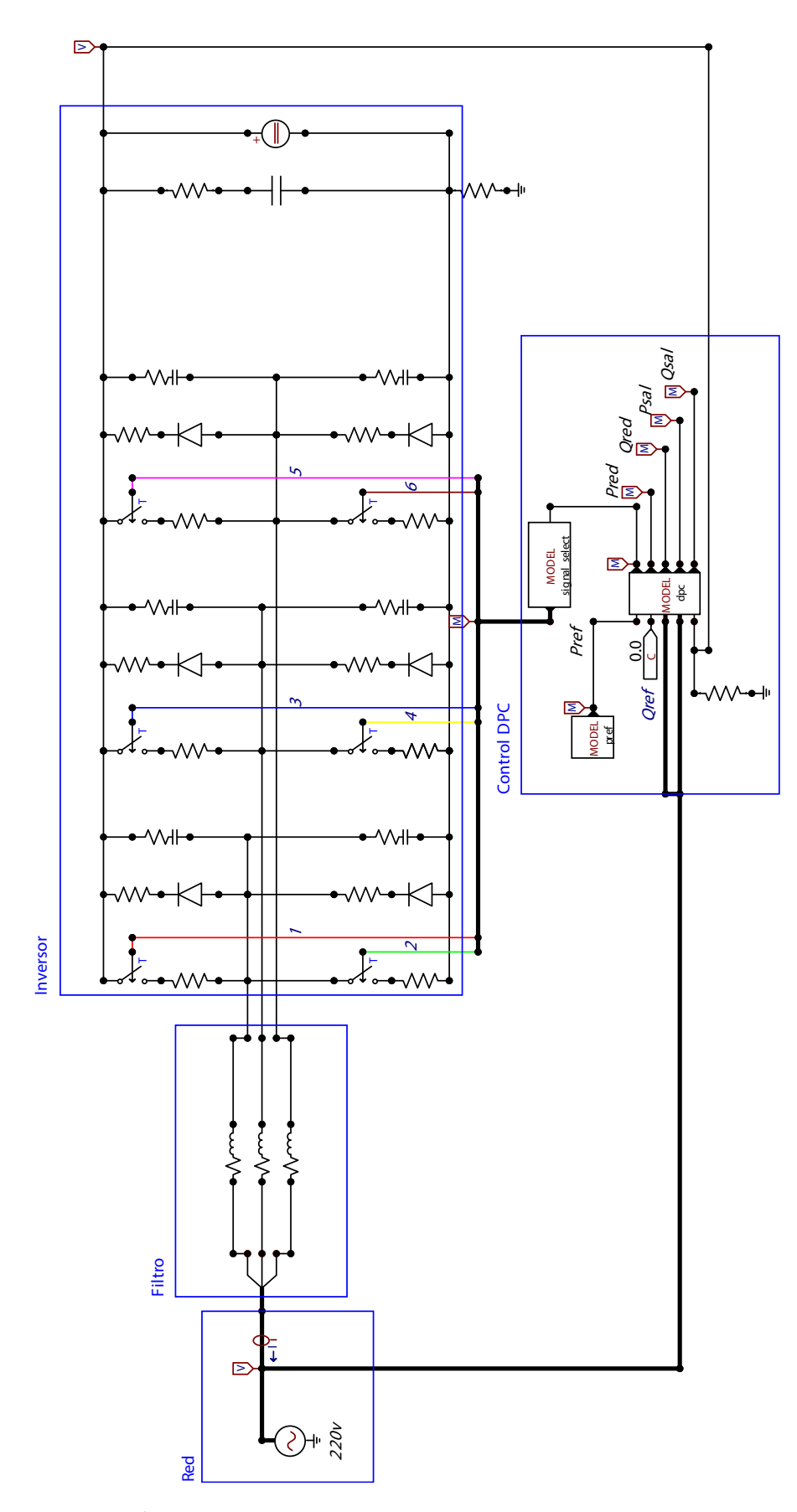

Figura 3.10: Modelo DPC descompuesto en ATPDraw

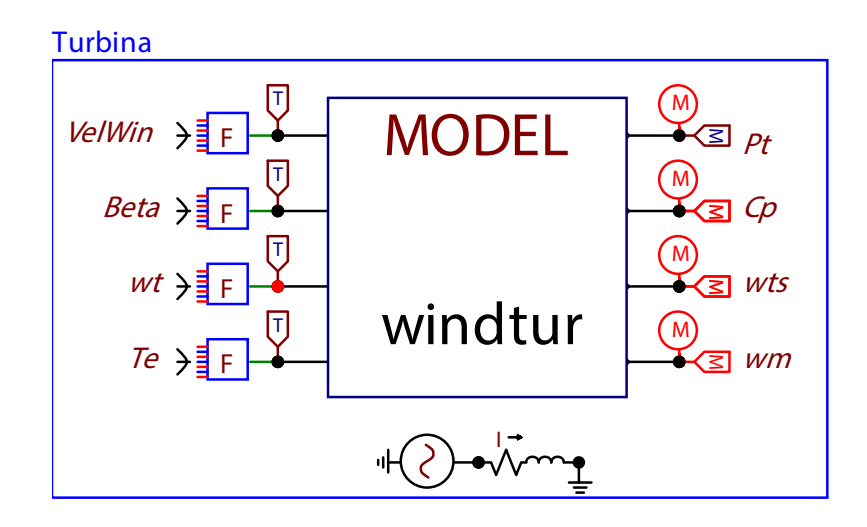

Figura 3.11: Modelo de la turbina en ATPDraw

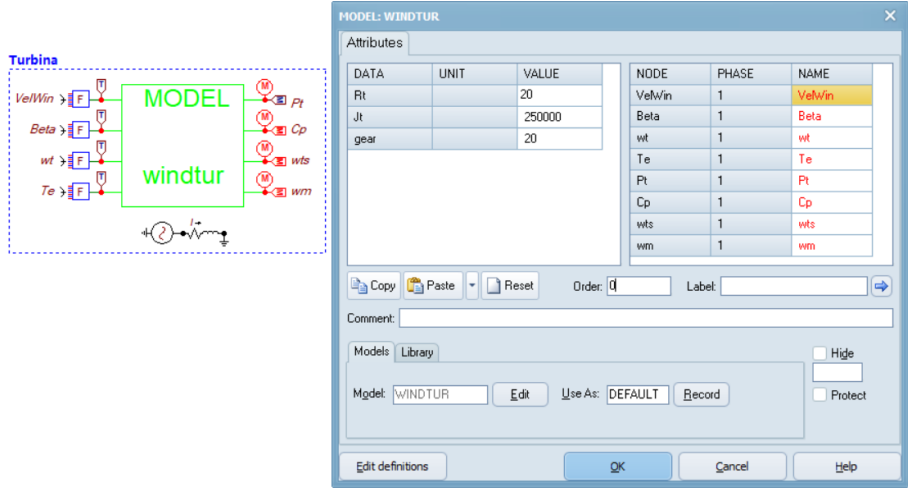

Figura 3.12: Ingreso de valores de modelo de la Turbina en ATPDraw

#### 3.4.1 Modelo de la Turbina

La turbina se refiere al conjunto de rotor y palas que son movidas por la energía cinética del viento. Por lo tanto, se deben considerar un conjunto de parámetros de ingreso, tales como: velocidad del viento, velocidad angular y variables constantes para su modelado como: Beta y  $T_e$ . Los parámetros que se obtienen a la salida del modelado son: potencia de salida y velocidad del viento, tal como se observa en la Fig. 3.12. El esquema unifilar del modelo de la turbina se representa con los siguientes elementos en serie: una fuente de corriente alterna, un variador de corriente, y una inductancia. En la Fig. 3.11, se muestra el esquema unifilar, así como el modelado de la turbina con sus variables de ingreso y salida.

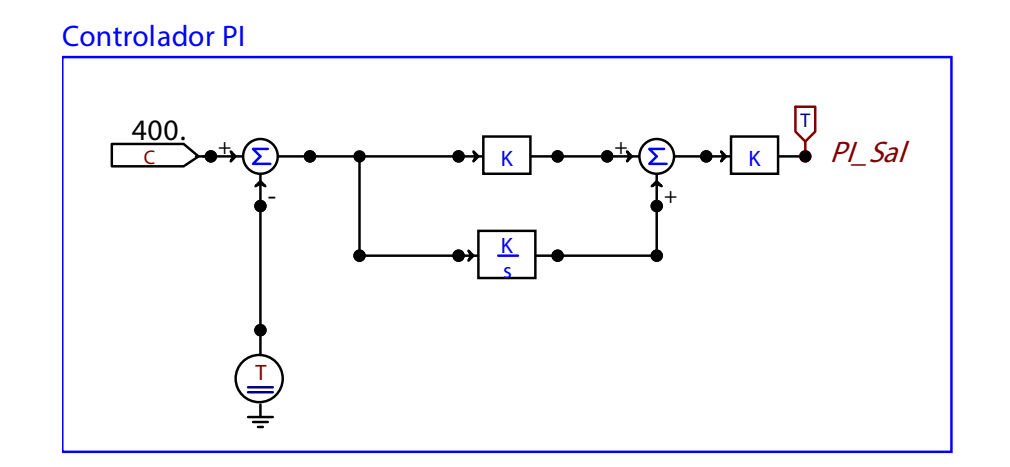

Figura 3.13: Modelo del controlador PI en ATPDraw

#### 3.4.2 Modelo del controlador PI

El controlador proporcional-integral, es uno de los elementos del modelo DPC. Dispone de una referencia de 400 V de corriente continua en su ingreso para luego interactuar con el controlador proporcional denominado k y el control integral denominado  $k/s$ . Posteriormente las señales de salida son sumadas y guardadas en la variable denominada  $PI_Sal$ . Esta variable ingresará al submodelo DPC. El modelo del controlador PI se muestra en la Fig. 3.13.

#### 3.4.3 Simulación de modelo del integrado

Una vez que han sido descritos todos los elementos del sistema del aerogenerador, se combinan para verificar el funcionamiento y comportamiento del sistema integrado. El sistema integrado se visualiza en la Fig. 3.14.

El sistema integrado puede funcionar como generador o como motor, en esta simulación se modelado como generador, por lo tanto, el modelo funciona de la siguiente manera:

- 1. DPC: En el m´odulo de control directo de potencia, se administra 220 V trif´asicos de corriente alterna. Luego este valor es dividido en dos partes, en corriente  $i_{a2}, i_{b2}, i_{c2}$  y en voltaje. El voltaje ingresa al controlador PI y su salida ingresa al modelo DPC.
- 2. DTC: La salida del modelo DPC ingresa al modelo DTC en el cual se realiza

el control directo de torque para generar energía alterna mediante el módulo de modelado de la máquina de jaula de ardilla. Ésta energía puede ser inyectada  $\,$ a la red.

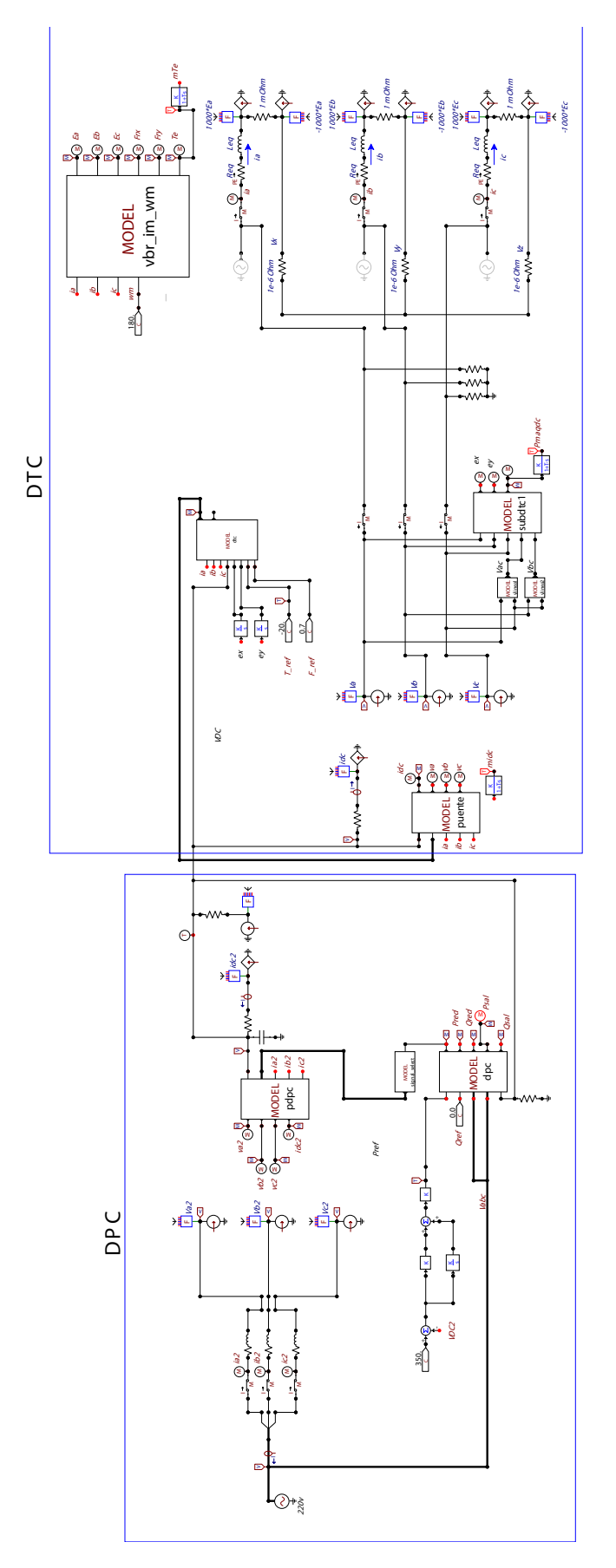

Figura 3.14: Sistema Completo en ATPDraw

# CAPÍTULO 4

#### RESULTADOS

En este capítulo se detallan los resultados obtenidos de la simulación de los modelos estudiados en el capítulo 3. Se muestran los gráficos de salida de cada una de las etapas de los modelos con el objetivo de analizar su comportamiento y explicar el comportamiento del sistema desarrollado.

#### 4.1 Resultados del modelo VBR de la MI

En esta sección se presentan los resultados obtenidos para la corriente del estator del motor jaula de ardilla. Para realizar la gráfica de salida se consideran las corrientes del estator  $i_a$ ,  $i_b$  e  $i_c$ , a través del tiempo. En la Fig. 4.1, se muestran las corrientes del estator obtenidas en la simulación de un arranque directo a tensión nominal. En el gráfico se representan los valores instantáneos de la corriente con respecto al tiempo. El intervalo de tiempo es de 0, 35 s, debido a que en ese tiempo las corrientes del estator se estabilizan. En los primeros 0, 2 s la corriente se encuentra en valores que oscilan entre 200 A a  $-200$  A, debido a que es el punto en el que el motor requiere mayor esfuerzo para romper la fuerza mecánica del rotor y poder arrancar. A medida que transcurre el tiempo, las corrientes disminuyen debido al crecimiento de la fuerza electromotirz con el aumento de la velocidad del convertidor.Finalmente la corriente se estabiliza en aproximadamente 0, 1 A a −0, 1 A.

Otro de los puntos de an´alisis del arranque del motor jaula de ardilla se muestra en la Fig. 4.2, donde se representa el par eléctrico y la velocidad angular obtenidos de en la modelación de la MI. De igual forma que en caso anterior, se visualiza que en los primeros  $0, 35$  s, hay una variación de los valores del par eléctrico y luego se estabilizan una vez que el motor se encuentra operando en régimen permanente. El par eléctrico  $T_e$ , representado en color azul, varía entre los valores de 250 Nm a

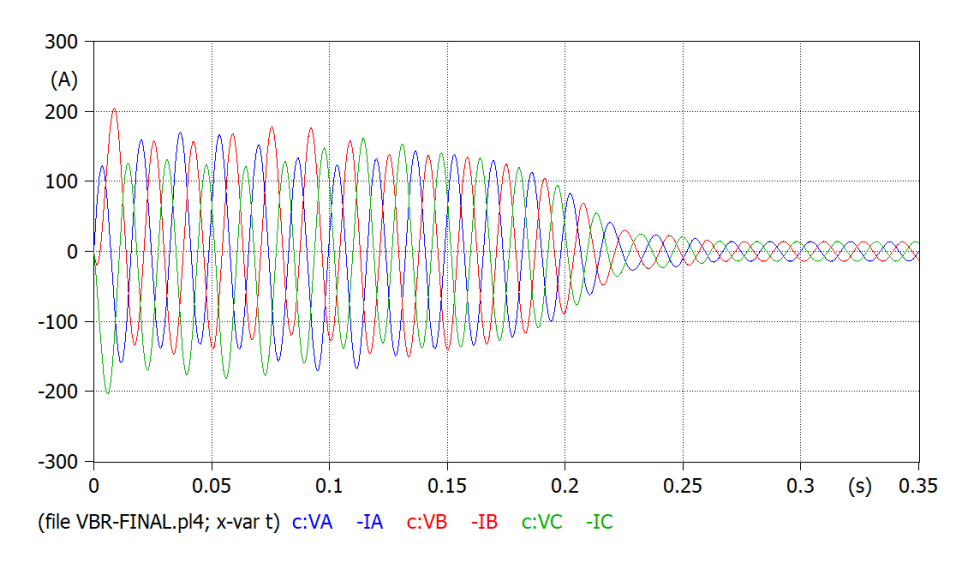

Figura 4.1: Corrientes VBR-Estator.

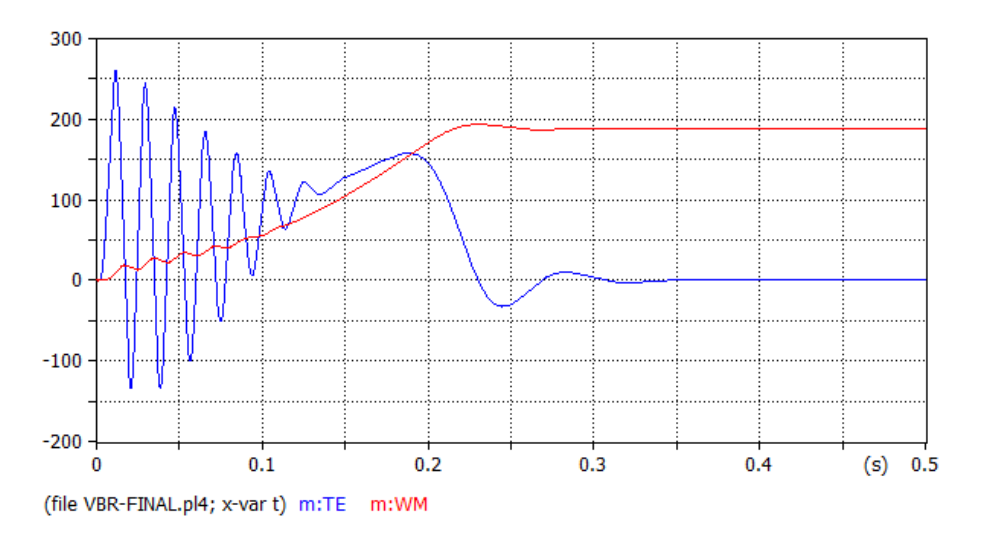

Figura 4.2:  $T_e$  y  $\omega_m$  máquina VBR

−250 Nm y su valor disminuye a medida que pasa el tiempo. Finalmente, alcanza el valor 0 Nm cuando el tiempo es de 0, 4 s. Por otra parte, la velocidad angular inicia en cero y empieza a crecer a medida que pasa el tiempo, finalmente se estabiliza en una valor de amplitud de aproximadamente 180 rad/s en el tiempo de 0, 3 s.

Los gráficos de las corrientes y el par eléctrico mostradas en las Fig. 4.1 y Fig. 4.2, determinan el comportamiento de la MI durante el proceso de aceleración y régimen permanente. Estos resultados concuerdan con lo previsto para este tipo de máquinas.

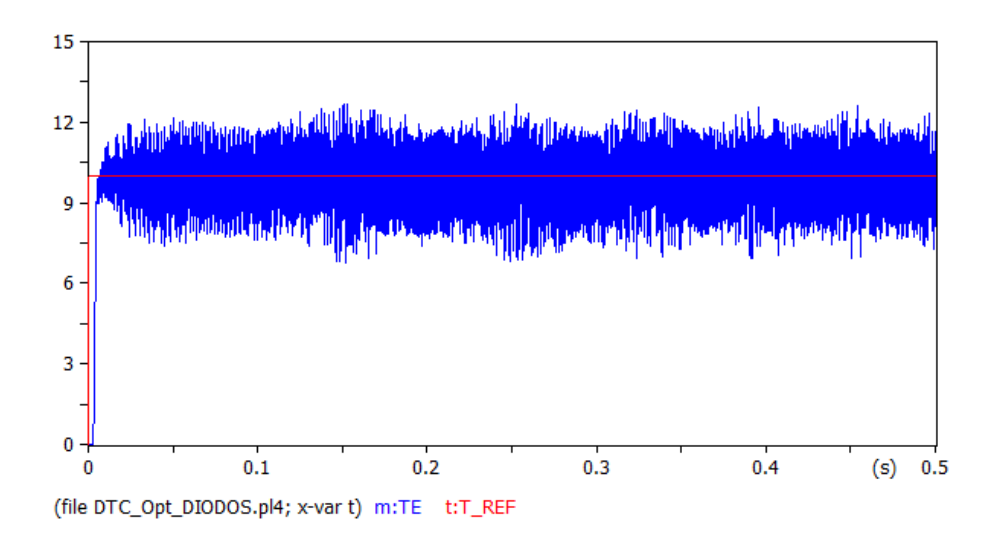

**Figura 4.3:** Par eléctrico  $T_e$  y Par de referencia  $T_{ref}$  obtenido en del modelo DTC.

#### 4.2 Resultados del modelo DTC

Para el análisis de los resultados del DTC se analizan dos variables: El par de referencia con respecto al par real y las corrientes del estator de la máquina de inducción obtenidas con el control DTC.

- a) En la Fig 4.3 se realiza el análisis entre el par eléctrico o par real con respecto al par del modelo DTC. Como se observa, el par real  $T_e$  parte de cero y alcanza un valor que oscila entre aproximadamente 12  $Nm$  y 8  $Nm$ , en el cual se mantiene a partir de los 0, 05 s. El valor del par de referencia, arranca desde el tiempo cero, con un valor de 10 Nm. En definitiva, se visualiza que el DTC opera correctamente, debido a que el par real sigue cercanamente el valor del par de referencia durante todo el tiempo de la simulación.
- b) Se puede visualizar en la Fig. 4.4 las corrientes  $i_a, i_b$  e  $i_c$  de la máquina de inducción VBR obtenidas con el modelo DTC. Como se visualiza en la figura, la corriente inicial es elevada, oscilando entre los valores de 80 A a −70 A aproximadamente y a medida que va pasando el tiempo se estabiliza en aproximadamente 0, 3 s con una amplitud de 10 A a −10 A aproximadamente.

#### 4.3 Resultados del controlador DPC

En el análisis del modelo DPC se analizan dos partes: la potencia de la red con su valor real y su valor de referencia y las corrientes inyectadas en el sistema mediante

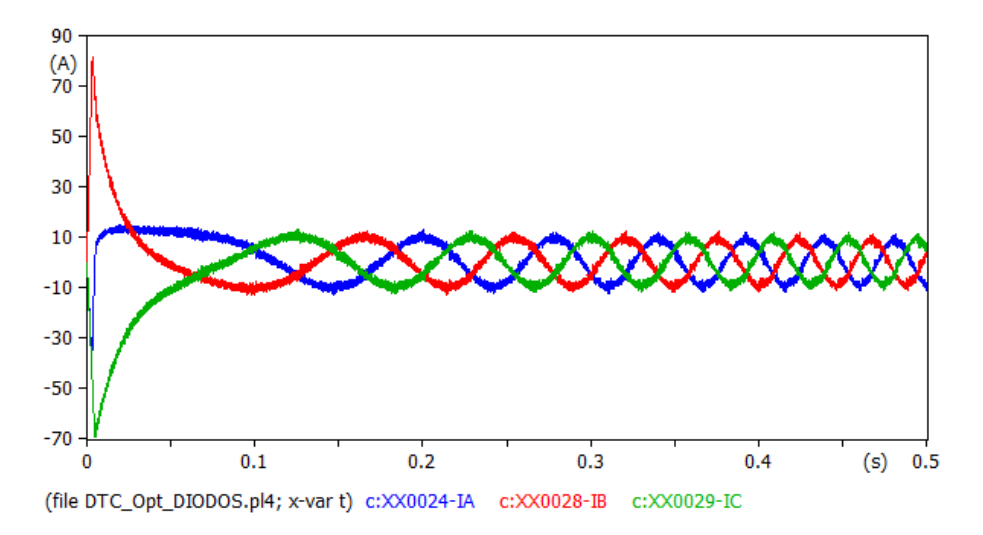

Figura 4.4: Corrientes  $i_a, i_b$  e  $i_c$  de la máquina de inducción obtenidas con el DTC.

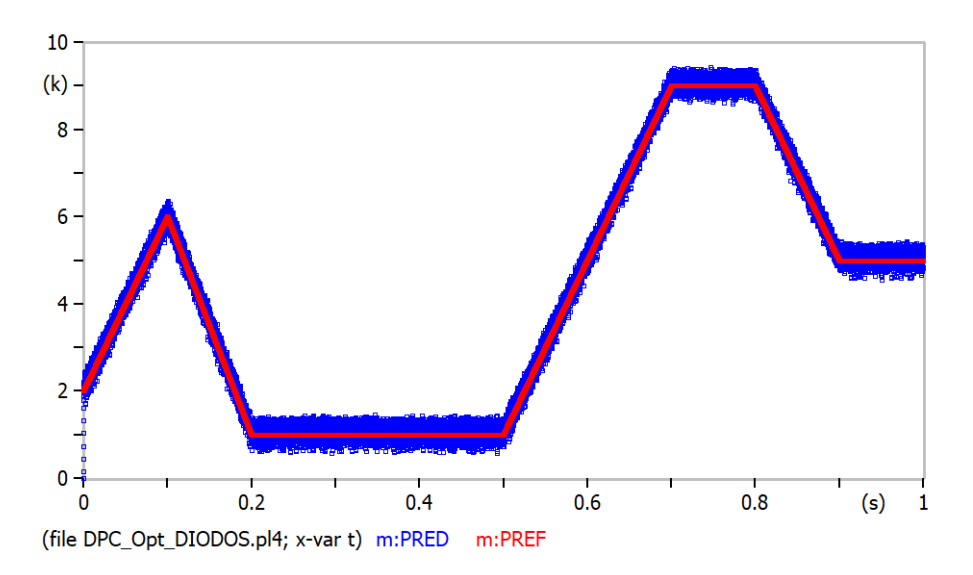

Figura 4.5: Potencia de  $P_{red}$  y su referencia  $P_{ref}$  obtenido del DPC en ATPDraw.

el controlador DPC.

- a) La potencia de la red  $P_{red}$  y su referencia  $P_{ref}$  se muestra en la Fig. 4.5. Esta potencia de referencia se presenta como escalones que parten de un valor aproximado de 1 KW en el tiempo de 0, 2 s a 0, 5 s y luego asciende a aproximadamente 9 kW en los tiempos de 0, 7 s a 0, 8 s y finalmente se estabiliza en 6 kW en un tiempo de 0, 9 s en adelante. La potencia real sigue el mismo comportamiento de la potencia de referencia, por lo tanto, los valores obtenidos como resultado de la simulaci´on muestran el correcto funcionamiento del modelo DPC.
- b) En la Fig. 4.6 se observan tanto las corrientes inyectadas en el sistema como los cambios de referencia de potencia activa. La frecuencia actual se mantiene

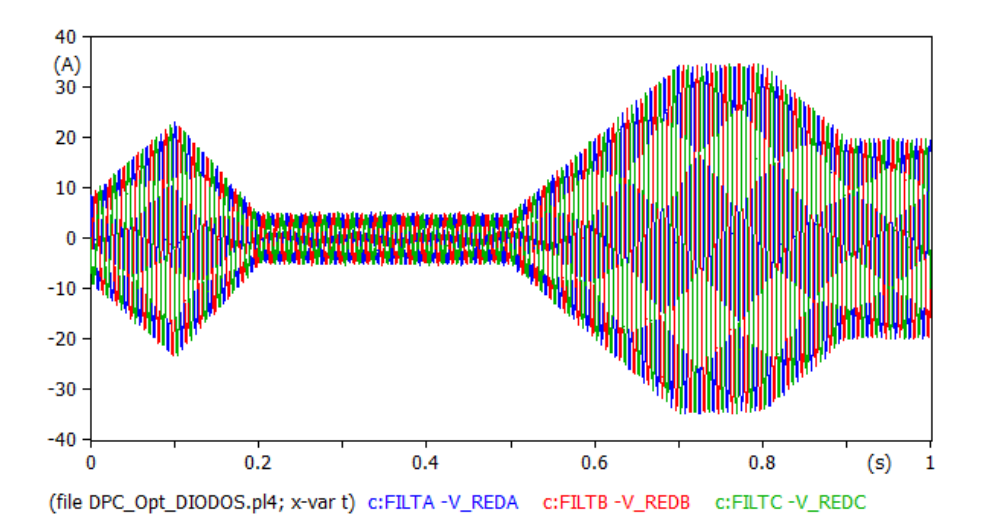

Figura 4.6: Corrientes inyectadas por el controlador DPC.

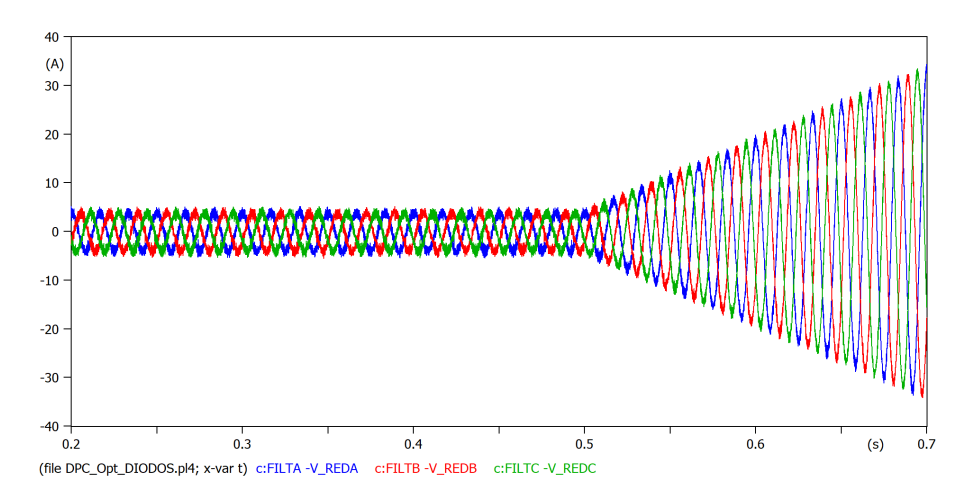

Figura 4.7: Detalle de las corrientes inyectadas por el Controlador DPC.

constante e igual a la red, pero la magnitud de las corrientes están adaptados para ajustar la potencia. Las corrientes inyectadas por el Controlador DPC en la Fig. 4.7 muestran que ambas variables están siempre en fase, manteniendo una potencia unitaria.

### 4.4 Resultados del modelo de la Turbina

El an´alisis del modelo de turbina se realiza desde el punto de vista de la velocidad angular.

La Fig 4.8 muestra la salida de la  $\omega_m$  del modelo de la turbina. Se obtiene el valor inicial en cero y empieza a aumentar hasta el valor aproximado de 750 KW

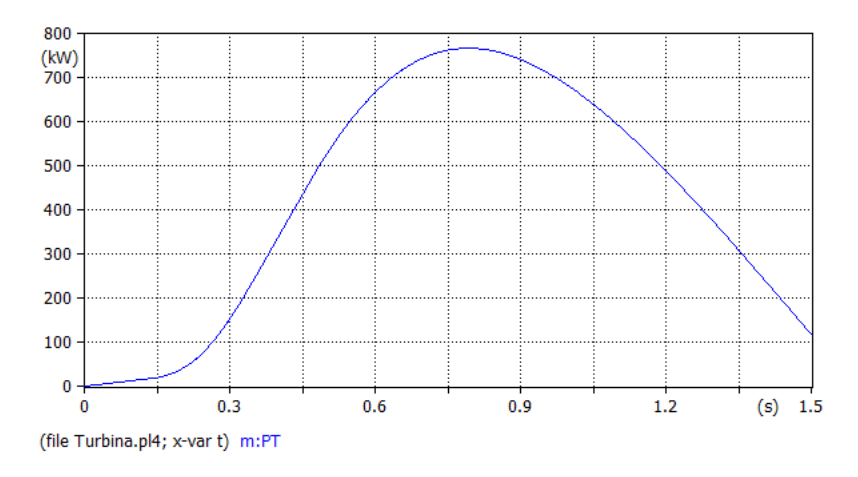

Figura 4.8: Modelo de la Turbina en ATPDraw

en los primeros 0, 75 s y luego empieza a decaer hasta el valor de aproximadamente 100 KW en aproximadamente 1, 5 s.

De acuerdo a la gráfica mostrada, se analiza que la turbina necesita un tiempo de aproximadamente 1, 5 s para vencer la inercia y estabilizar su velocidad angular.

#### 4.5 Resultados del modelo completo

En este apartado se analizan los resultados obtenidos del modelo completo del aerogenerador desde la red, pasando por los respectivos DPC y DTC hasta llegar a la MI modelados en ATPDraw. Se analizan tres puntos importantes que son: comportamiento de los modelos DPC y DTC, corrientes de la máquina jaula de ardilla y el comportamiento del controlador DPC

- a) El circuito interconectado, de los modelos DTC y DPC se muestra en la Fig 3.14. Se procede con el análisis del comportamiento del par eléctrico del sistema completo. En la Fig 4.9 se observa el par eléctrico  $T_e$  y su respectivo par de referencia  $T_{ref}$ . Se visualiza que el valor de referencia inicia con un valor −20 Nm constante a lo largo del resto del tiempo. Por otra parte, el valor real del par inicia en cero e inmediatamente sigue la referencia de −20 Nm. Se verifica que el sistema en conjunto se comporta de manera correcta debido a que el par real sigue con exactitud al par de referencia.
- b) En la Fig 4.10, se muestran las corrientes de la máquina VBR en el sistema completo. Se observa que se comporta de la misma manera que en el caso

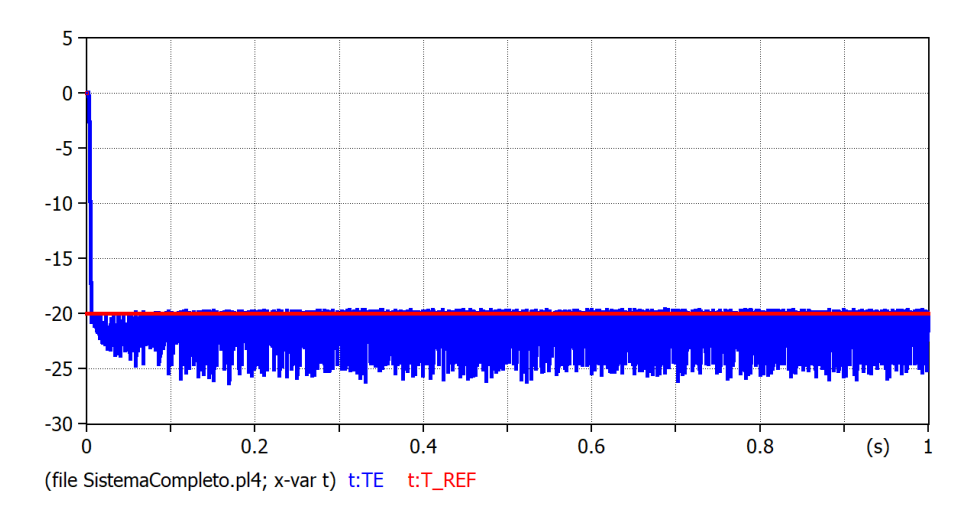

Figura 4.9: Par eléctrico  $T_e$  y Par de la referencia  $T_{ref}$ medidos en el sistema completo.

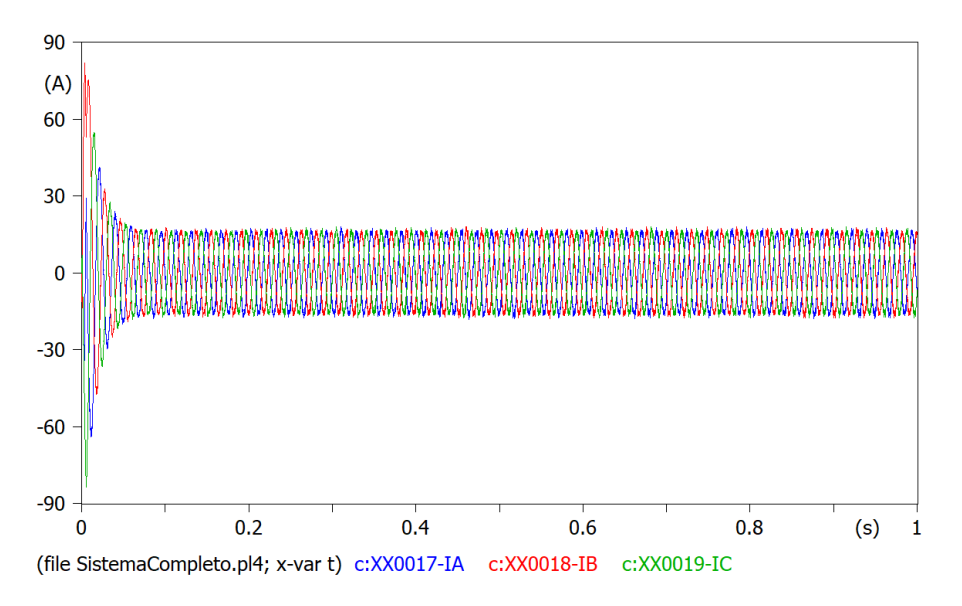

Figura 4.10: Corrientes de la máquina VBR dentro del sistemas completo.

aislado del DTC. Los primeros milisegundos requiere una corriente de aproximadamente de 75 A a −75 A durante el intervalo de tiempo de 0 s a 1 s. Luego se estabilizan las corrientes en valores de corriente que oscilan entre 25 A a −25 A en el tiempo de 0, 1 s en adelante.

c) En la Fig 4.11, se muestra como el controlador DPC actúa de manera rápida para seguir la referencia dada entre  $P_{red}$  y  $P_{ref}$ . Se visualiza que el controlador DPC sigue a la referencia con un tiempo de reacción de  $0,005 s$ , por lo tanto, se determina que el modelo DPC trabaja de manera muy eficiente. En la Fig. 4.12, se obtiene las señales del controlador DPC con su respectiva salida  $P_{sal}$  y la referencia dada  $P_{ref}$ . Se verifica que desde el tiempo inicial se estabiliza y sigue a la referencia, manteniendo una rizado que oscila entre −450 W a −420 W a

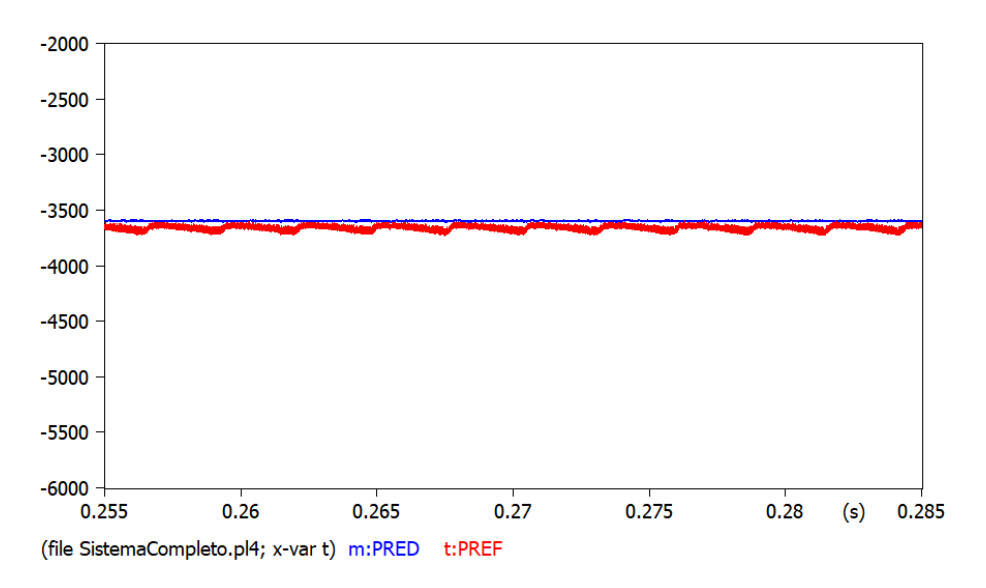

Figura 4.11:  $P_{red}$  y  $P_{ref}$  del sistema completo

lo largo del tiempo.

# 4.6 Comparación de modelos completos ATPDraw y Simulink

En los apartados anteriores se describió los componentes de los modelos DTP, DPC y el modelo integrado en el simulador ATPDraw, adicionalmente se mostraron los valores m´as importantes de entrada, salida y comportamiento en general del sistema. En este apartado analizaremos la simulación de un modelo similar de aerogenerador en SIMULINK.

#### 4.6.1 Modelo del sistema del aerogenerador en SIMULINK

De la misma manera que en la simulación realizada en el ATPDraw, el sistema se divide en varios elementos o bloques que deben ser configurados sus parámetros de manera separada cada uno de sus variables, constantes, ecuaciones, etc.

En la Fig. 4.13, se muestra el esquema íntegro del sistema DCP y DTC integrado en el simulador SIMULINK.

A continuación se detallan los componentes o bloques más importantes de la simulación en el simulink.

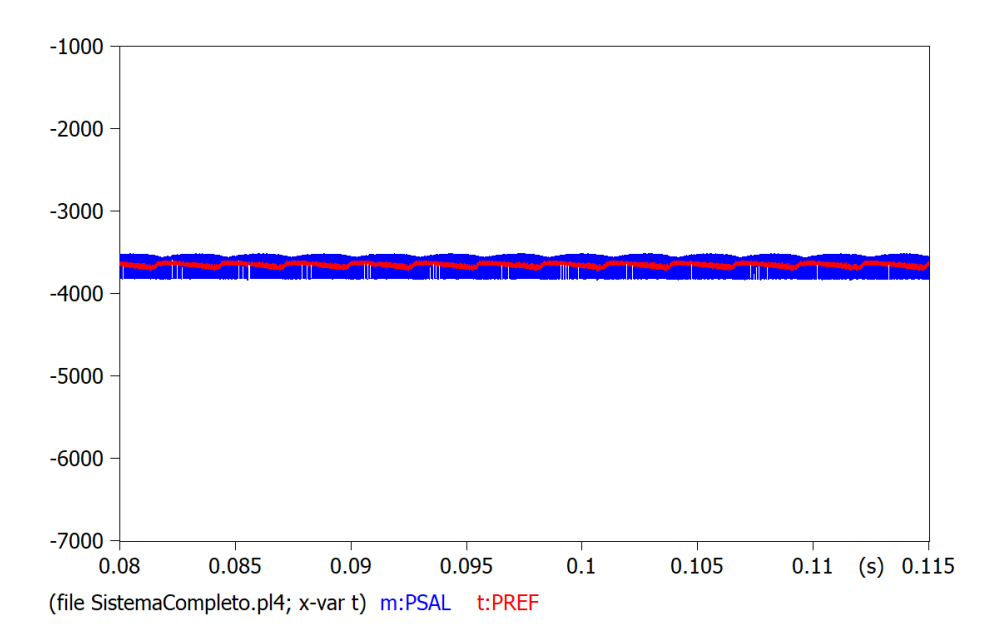

**Figura 4.12:**  $P_{sal}$  y  $P_{ref}$  del sistema completo

- 1. Controlador DTC: Es el control que de acuerdo a las tablas o ecuaciones, activa o desactiva los rectificadores o inversores.
- 2. Rectificador activo: Hace la función de inversor, se comporta de acuerdo a la entrada dada por el controlador DTC.
- 3. DTC: Es el control de par directo, aloja a las variables, constantes y ecuaciones de control, las mismas que irán a las entradas del motor jaula de ardilla.
- 4. **SCIG**: El motor de jaula de ardilla que será alimentado por la salida del DTC. En el bloque SCIG, se configura las variables de ingreso como las corrientes, valores característicos del motor, ecuaciones de modelado interno para establecer el comportamiento. De la salida del motor se puede analizar varios elementos como: el par eléctrico en función del tiempo, las corrientes de ingreso en función del tiempo, la potencia, entre otras opciones.
- 5. Control DPC: Es el control de potencia directa. Los valores de ingreso vienen dados por los voltajes del motor jaula de ardilla y cuya salida es un tren de pulsos. Este bloque se lo configura con variables de ingreso, constantes del bloque y ecuaciones internas de control,las mismas que dictan el comportamiento del controlador.
- 6. Back to back: Es un bloque de retroalimentación que va del inversor al activador del rectificador. El objetivo de este bloque es el control tenga un valor de retroalimentación y se pueda modificar su comportamiento de salida en función de los valor requeridos.

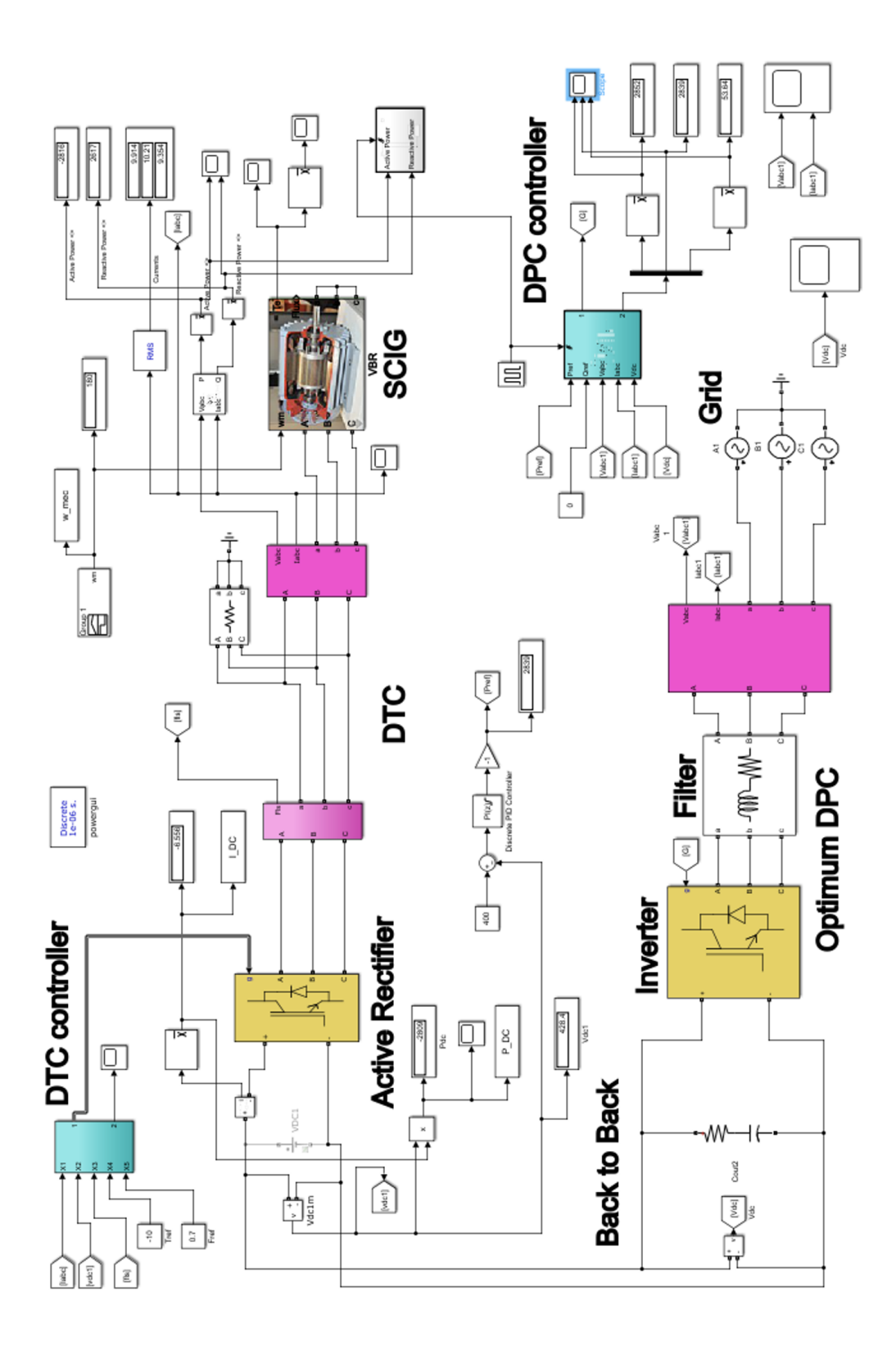

Figura 4.13: Simulación sistema completo en SIMULINK de MATLAB

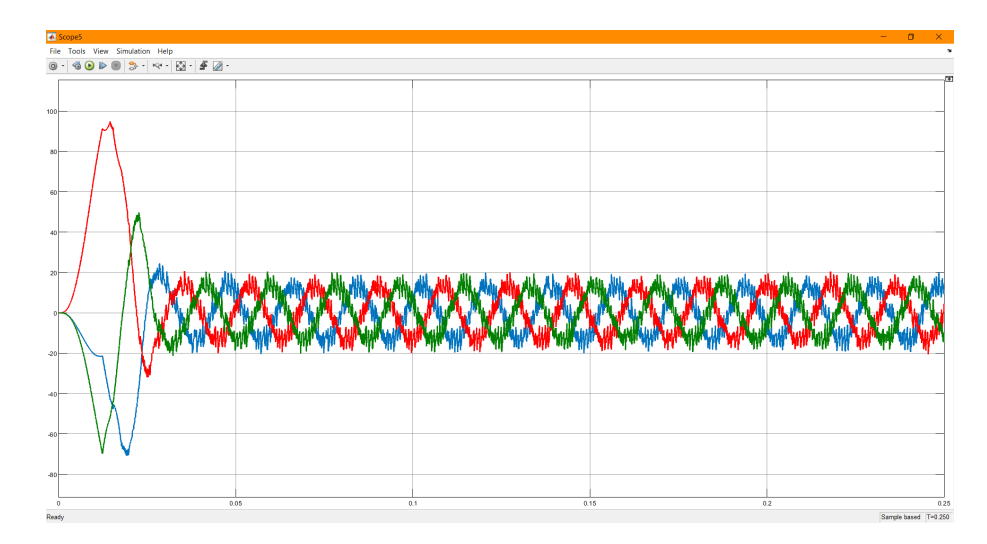

Figura 4.14: Corrientes de ingreso al motor jaula de ardilla en el SIMULINK de MATLAB

- 7. Inversor: Este bloque tiene ecuaciones que comandan seis interruptores para realizar el cambio de dc a ac. Internamente maneja varios valores como el del diodo, resistencias, inductancias que son elementos que llevan internamente el bloque para simular un comportamiento real del sistema.
- 8. Filtro: Es un juego de resistencia e inductancia en serie. El objetivo de estos elementos es el de filtra los risos de la corriente de salida del bloque inversor.
- 9. Red: Es el punto de conexión de la salida del inversor con la red eléctrica p´ublica. Para llegar a este punto es necesario que las ondas de corriente sean correctamente generadas y que se encuentren en la misma fase de las corrientes de la red.

#### 4.6.2 An´alisis de resultados del modelo en SIMULINK

De igual forma que en el simulador ATPDraw, en el modelado del SIMULIK se mostran varios resultados de las curvas obtenidas.

En la Fig 4.14, se muestra las corrientes de ingreso al motor jaula de ardilla en el modelado del SIMULINK. Como se analizó en el capítulo 3, se verifica que las corrientes de ingreso arrancan con un valor de cero, pero en los primeros milisegundos se observa un crecimiento muy grande que oscila entre aproximadamente 90 A a −70 A durante los primeros 0, 02 s. Luego de este tiempo los valores empiezan a estabilizarse y finalmente se mantiene en valores de entre 20 A a −20 A.

En la Fig 4.15, se visualiza la potencia reactiva vs la corriente reactiva del mod-

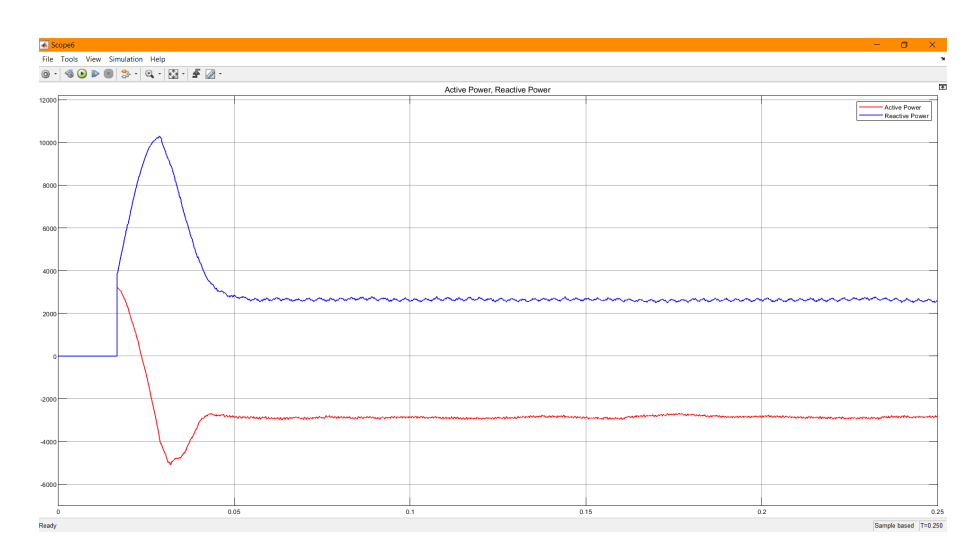

Figura 4.15: Potencia activa vs corriente reactiva en el SIMULINK de MATLAB

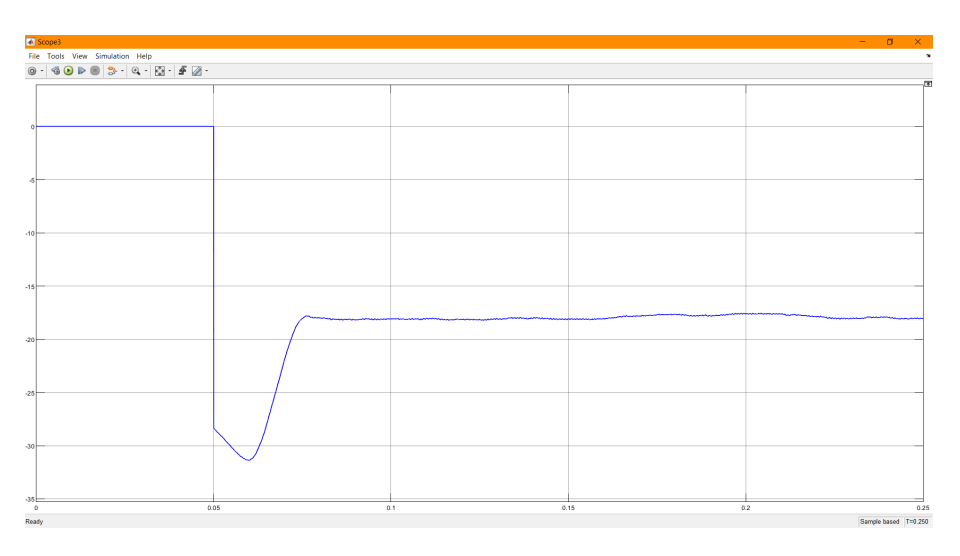

Figura 4.16: Par del motor en el SIMULINK de MATLAB

elado del SIMULINK. Como se analizó en el capítulo 3, se verifica que tanto la corriente como la potencia arranca con un valor cero pero en los primeros milisegundos se observa un crecimiento muy grande, llegando a valores de 10000 W en los primeros  $0,02$  ms y aproximadamente 3000 A de corriente. A partir de los  $0,05$  s, los valores se estabilizan en los valores de entre 2500 W de potencia y −2500 A de corriente. Estos valores se estabilizan de manera muy rápida debido a que se encuentra correctamente modelados el entorno de SIMULIK.

Otro de los puntos importantes a analizar es el comportamiento del par eléctrico del motor jaula de ardilla, Fig 4.16. Inicia en cero, luego decrece su con un valor aproximado de −32 Nm en un tiempo de 0, 07 s. finalmente se estabiliza en un valor de amplitud de −17 Nm aproximadamente, en un tiempo de 0, 08 s.

Es necesario analizar el comportamiento del voltaje con respecto a la corriente

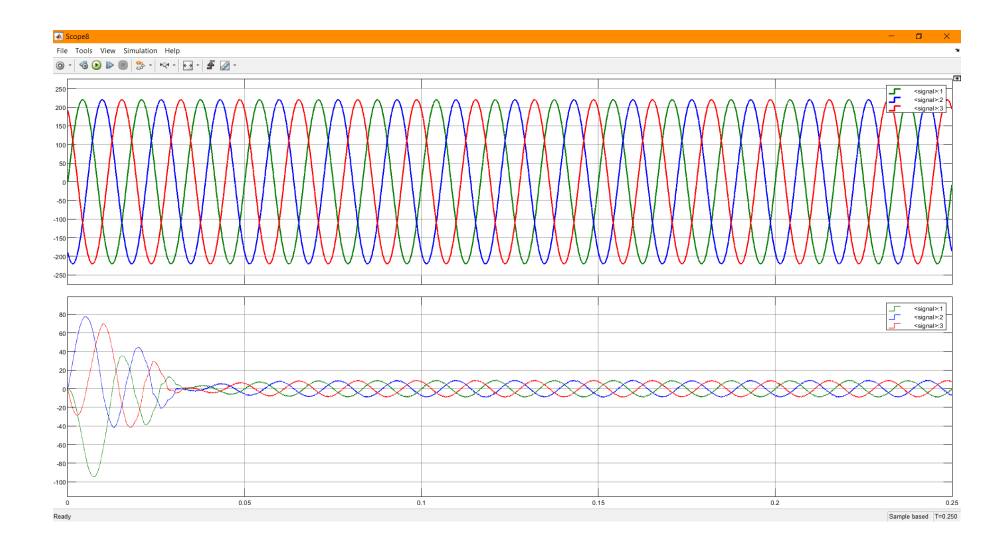

Figura 4.17: Corriente y voltaje del motor en el SIMULINK de MATLAB

de entrada del motor jaula de ardilla. Esto se muestra en la Fig. 4.17. Las tres primeras se˜nales de la parte superior, representan las tres ondas de voltaje. Los valores son estables y mantienen la misma amplitud desde el inicio. Los valores de los tres voltajes oscilan entre 220 V a −220 V . Por otra parte, los valores de corriente se muestran en la parte inferior. Dichas corrientes inician en 0 A y crecer en los valores de 75 A a −85 A, durante los primeros  $0, 02$  s. Sin embargo, en  $0, 05$  s, los valores se estabilizan y quedan oscilando entre 10 A a  $-10$  A aproximadamente. De esta manera, queda demostrado que los valores de voltaje siempre oscilarán entre los valores dados por la entrada de voltaje a diferencia de los valores de corriente. Esto se debe que al inicio, el motor debe vencer la inercia, para lo cual necesita m´as corriente en el arranque. Luego se estabiliza porque el motor ya se encuentra en movimiento y requiere una menor energía.

Finalmente, es necesario analizar la potencia de referencia de la salida del control PI discreto, debido a que esta potencia es la que se inyecta a la red. La potencia de referencia se muestra en la Fig. 4.18, con un valor de −3000 W y luego empieza a elevarse el valor hasta aproximadamente 2900 W en un tiempo de 0, 1 s. Luego de este tiempo, los valores conservan su valor en el transcurso del tiempo.

De esta forma se verifica que la modelación en el programa ATPDraw y en el Simulik de Matlab, coinciden los valores y el comportamiento general del sistema. Esto significa que los dos modelos realizados reproducen con precisión el comportamiento del convertidor. Se demuestra así que las variables simulan correctamente cada uno de los bloques en los dos simuladores.

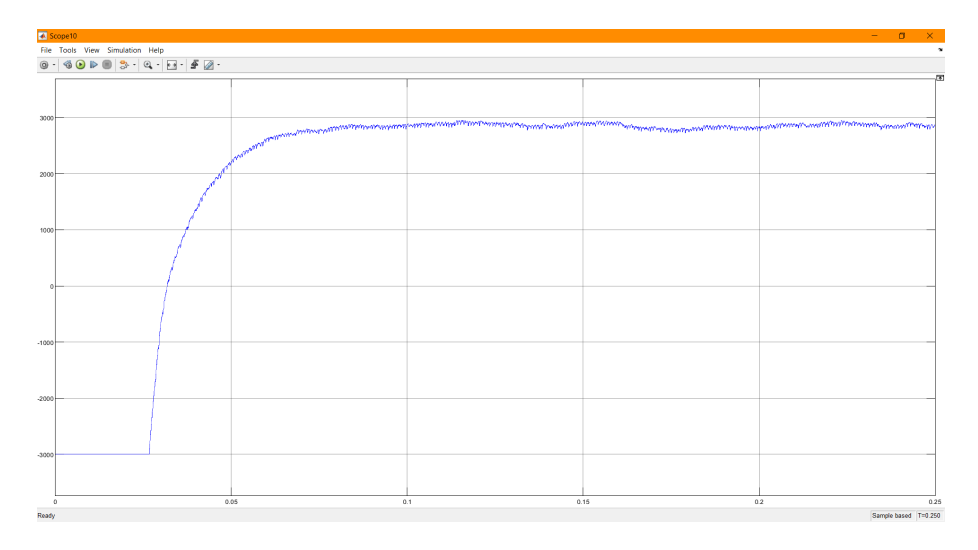

Figura 4.18: Simulación de la potencia de referencia en el SIMULINK de MATLAB

# CAPÍTULO 5

### **CONCLUSIONES**

El proyecto desarrolló la modelación de un sistema eólico integrado en el ambiente ATPDraw, utilizando los recursos MODELS y TACS. Este modelo incluye la autoexcitación de una máquina de inducción de jaula de ardilla, mediante el controlador DTC. Esto permite generar con esta máquina la potencia mecánica obtenida de la turbina eólica, sin necesidad de excitar el generador con bancos de condensadores. La potencia generada por la máquina de inducción se envía a un inversor con control directo de potencia DPC, el cual se encarga de inyectar la potencia a la red eléctrica manteniendo un factor de potencia unitario.

Este proyecto desarrolló todos los subsistemas requeridos por una planta de generación eólica, desde la modelación de la turbina, pasando por la conversión electromecánica de la energía y su posterior inyección a la red.

La turbina y el modelo del viento fueron modelados mediante funciones, en el entorno MODELS de programa ATP-EMTP, utilizando las ecuaciones empíricas que se obtienen a partir de los ensayos de estos equipos en túneles de viento y que son reportados en numerosas publicaciones.

Una de las principales contribuciones de este trabajo es la modelación completa del sistema eólico utilizando la herramienta ATPDraw. Estos modelos han sido desarrollados anteriormente en herramientas comerciales tales como MAT-LAB/SIMULINK, pero en este trabajo se emplearon herramientas libres para su realización.

Con el modelo desarrollado en el entorno ATP-EMTP, MODELS, TACS y AT-PDraw, se obtuvieron las variables fundamentales del comportamiento del sistema eólico propuesto. Estas señales se compararon con los obtenidos en otros trabajos anteriores, demostrando la similitud de los resultados de ambas modelaciones SIMULINK.VS. ATPDraw.

El programa ATPDraw, además de ser de licencia gratuita, permite realizar simulaciones muy complejas con gran rapidez y precisión. Por este motivo es una herramienta muy valiosa para todos los análisis y estudios del sistema eléctrico de potencia, incluyendo dispositivos electrónicos de potencia, no linealidades y otros fenómenos tales como fenómenos transitorios, desequilibrios y fallas.

Uno de los inconvenientes m´as importantes del modelo realizado es el problema del consumo de potencia de pérdidas en las componentes electrónicas en proceso de recuperación. Esto fue solventado mediante simulación de los convertidores como fuentes de tensión controladas. Este inconveniente se debe al método de integración que utiliza ATP-EMTP que es trapezoidal y durante los primeros instantes de operación de los diodos consumen corrientes significativas.

Debido a las grandes diferencias en los tiempos de respuesta del sistema mecánico y del electrónico, este primero fue simulado en régimen permanente y transferida la información a los controladores electrónicos. En un trabajo posterior se recomienda una integración de ambos sistemas. Esto requerirá tiempos de integración mucho más largos y memoria del computador mucho mayor.

También se recomienda el desarrollo de otras estrategias de control tanto de la máquina como del inversor conectado a la red eléctrica y su comparación con los resultados obtenidos en este trabajo.

Como trabajos futuros se propone comparar las prestaciones del sistema DPC desarrollado en este trabajo con los métodos dq utilizados en otros trabajos y aplicaciones, para la conexión a la red. También es necesario incorporar el algoritmo MPPT y su adaptación a la consigna del par eléctrico en el controlador DTC, para garantizar la máxima transferencia de potencia del sistema de generación eólica. Otro punto que queda pendiente en futuros trabajos es el an´alisis del comportamiento del sistema ante fallas de las componentes electrónicas o en el sistema de potencia. Finalmente, es posible con la herramienta desarrollada realizar estudios de armónicos y diseño de filtros adecuados a la red eléctrica.

# **BIBLIOGRAFÍA**

- [1] O. P. Mahela, N. Gupta, M. Khosravy, and N. Patel, "Comprehensive overview of low voltage ride through methods of grid integrated wind generator," IEEE Access, vol. 7, pp. 99299–99326, 2019.
- [2] Y. Ling and X. Cai, "Rotor current dynamics of doubly fed induction generators during grid voltage dip and rise," International Journal of Electrical Power and Energy Systems, vol. 44, no. 1, pp. 17–24, 2013.
- [3] F. Blaabjerg and K. Ma, "Wind energy systems," Proceedings of the IEEE, vol. 105, no. 11, pp. 2116–2131, 2017.
- [4] R. Khezri and H. Bevrani, "Voltage performance enhancement of dfig-based wind farms integrated in large-scale power systems: Coordinated avr and pss," International Journal of Electrical Power and Energy Systems, vol. 73, pp. 400– 410, 2015.
- [5] J. M. Aller, C. P. Amendaño, M. R. Chuñir, J. C. Viola, and J. A. Restrepo, "Wind Energy Conversion System using a Squirrel Cage Induction Generator Coupled to the Network with a Predictive DPC," ETCM 2021 - 5th Ecuador Technical Chapters Meeting, pp. 6–11, 2021.
- [6] S. Murthy, B. Singh, C. Nagamani, and K. Satyanarayana, "Studies on the use of conventional induction motors as self-excited induction generators," 1988.
- [7] S. Hammadi, N. Hidouri, and L. Sbita, "A dtc-induction-generator drive scheme for an isolated wind turbine system," in 2012 16th IEEE Mediterranean Electrotechnical Conference, pp. 434–437, 2012.
- [8] J. A. Restrepo, J. M. Aller, J. C. Viola, A. Bueno, and T. G. Habetler, "Optimum space vector computation technique for direct power control," IEEE Transactions on Power Electronics, vol. 24, no. 6, pp. 1637–1645, 2009.
- [9] J. M. Aller and D. A. Naranjo, "Optimal Direct Power Control ( ODPC ) Model using ATPDraw and MODELS," in 2022 IEEE Sixth Ecuador Technical Chapters Meeting (ETCM), pp. 1—6, 2022.
- [10] I. Takahashi and T. Noguchi, "A new quick-response and high-efficiency control strategy of an induction motor," IEEE Transactions on Industry applications, no. 5, pp. 820–827, 1986.
- [11] J. M. Aller and D. A. Naranjo, "Direct Torque Control Model of an Induction Motor using ATPDraw and MODELS," in 2022 IEEE ANDESCON, pp. 1—6, 2022.
- [12] O. Wasynczuk, D. T. Man, and J. P. Sullivan, "Dynamic Behavior of a Class of Wind Turbine Generators During Random Wind Fluctuations.," *Engineering* News-Record, no. 6, pp. 2837–2845, 1981.
- [13] P. Bhavna, V. Patel, and M. Gohil, "Simulation of a Solar-Wecs Hybrid Renewable Energy Conversion System Using Matlab / Simulink Simulation of a Solar-Wecs Hybrid Renewable Energy Conversion System Using Matlab / Simulink," International Journal For Technological Research In Engineering, vol. 2, no. April, 2015.
- [14] F. Eraso Checa and E. Escobar Rosero, "Metodología para la determinación de características del viento y evaluación del potencial de energía eólica en Túquerres-Nariño," *Revista científica*, vol. 1, no. 31, pp. 19–31, 2018.
- [15] J. Nieva and C. Martínez, "Energías renovables y medio ambiente. Su regulación jurídicaen Ecuador," Revista Científica Universidad y Sociedad, vol. 8, p. 150, 2016.
- [16] D. A. Spera, "The brush wind turbine generator as described in scientific american of december 20, 1890," Wind Turbine Structural Dynamics, p. 275, 1977.
- [17] A. Molina, P. Ponce, L. Soriano, A. Molina, P. Ponce, and L. Soriano, "Diferentes tipos de aerogeneradores,"
- [18] J. Torres, "Análisis de los efectos ante perturbaciones eléctricas y mecánicas en el generador de inducción doble alimentación (DFIG).," Universitat Rovira, pp. 27–29, 2013.
- [19] L. T.-L. Viltre, "Análisis y modelado del generador de inducción doblemente alimentado; Analysis and Modeling of Doubly Fed Induction Generators,"  $In$ geniería Energética, vol. 35, no. 2, pp. 101–111, 2014.
- [20] Á. L. San Román, "Diseño de un aerogenerador para uso particular," Universidad Carlos III de Madrid, p. 80, 2013.
- [21] J. C. Aller, José M and Restrepo, José A and Viola, Voltage Behind Reactance Model of Induction Machines using ATPDraw and MODELS. 2021.